Deutsches Institut für Wirtschaftsforschung

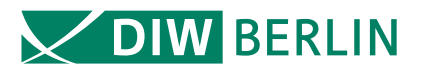

# Data Documentation

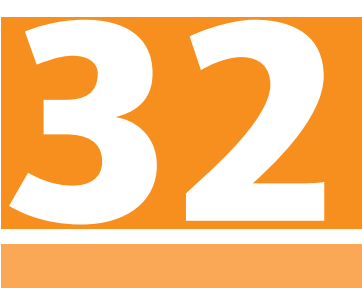

Jürgen Schupp • Sabrina Herrmann • Peter Jaensch • Frieder R. Lang

Erfassung kognitiver Leistungspotentiale Erwachsener im Sozio-oekonomischen Panel (SOEP)

Berlin, Mai 2008

#### IMPRESSUM

© DIW Berlin, 2008

DIW Berlin Deutsches Institut für Wirtschaftsforschung Mohrenstr. 58 10117 Berlin Tel. +49 (30) 897 89-0 Fax +49 (30) 897 89-200 www.diw.de

ISSN 1861-1532

All rights reserved. Reproduction and distribution in any form, also in parts, requires the express written permission of DIW Berlin.

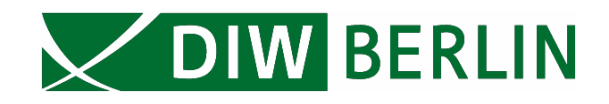

Jürgen Schupp<sup>1,2</sup> Sabrina Herrmann<sup>1</sup> Peter Jaensch<sup>3</sup> Frieder R. Lang<sup>1,3</sup>

# **Erfassung kognitiver Leistungspotentiale Erwachsener im Sozio-oekonomischen Panel (SOEP)**

Berlin, Mai 2008

- 1 Längsschnittstudie Sozio-oekonomisches Panel (SOEP) am DIW Berlin
- 2 Institut für Soziologie der Freien Universität Berlin und IZA Bonn
- 3 Institut für Psychogerontologie, Friedrich-Alexander Universität Erlangen-Nürnberg

# <span id="page-3-0"></span>**Zusammenfassung**

Im Erhebungsjahr 2006 wurden erstmals in einer Teilstichprobe des SOEP kognitive Kurztests durchgeführt. Ziel war es, ein robustes, von geschulten Interviewern leicht zu administrierendes Instrumentarium einzusetzen, das innerhalb weniger Minuten durchführbar ist. Annähernd 80 % aller zur Durchführung des Kognitionstests ausgewählten Befragungspersonen haben gültige Angeben gemacht. Somit stehen für mehr als 5.500 Personen erstmals neben vielfältigen zertifikatsbasierten Bildungsinformationen auch Indikatoren für kognitive Potentiale zur Verfügung. Neben der Dokumentation der Daten werden in diesem Bericht erste Verteilungen der Maße vorgestellt und Selektionsanalysen präsentiert. Die erste Wiederholungsmessung der Tests ist für das Erhebungsjahr 2010 vorgesehen.

# **Abstract**

#### **Surveying Cognitive Achievement Potentials of Adults in the Socio-Economic Panel (SOEP)**

In the 2006 survey year, for the first time, short cognitive tests were carried out with a subsample of the SOEP. The goal was to employ a robust set of instruments that could be administered easily by trained interviewers within just a few minutes. Close to 80% of all persons chosen for participation in the cognitive test provided valid answers. Thus, for the first time, the SOEP now contains indicators of cognitive potentials for more than 5,500 persons, along with diverse educational information based on degrees and certifications. In addition to a documentation of the data, this report will include the initial distributions of the variables as well as selection analyses. It is planned that the first repeat of the test will take place in the 2010 survey year.

**JEL Codes**: C81, I21, J24

Inhaltsverzeichnis

# Inhaltsverzeichnis

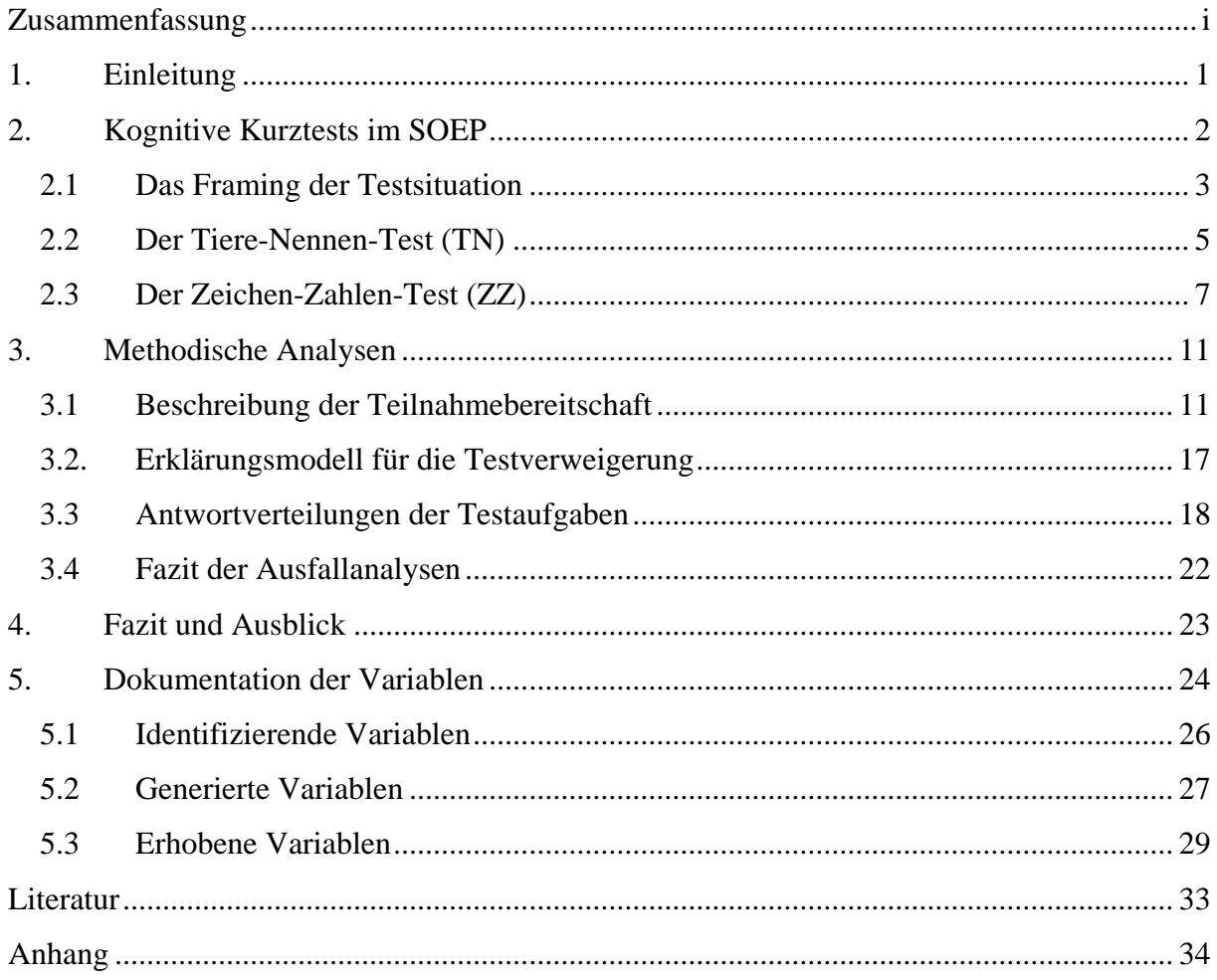

# **Verzeichnis der Abbildungen und Tabellen**

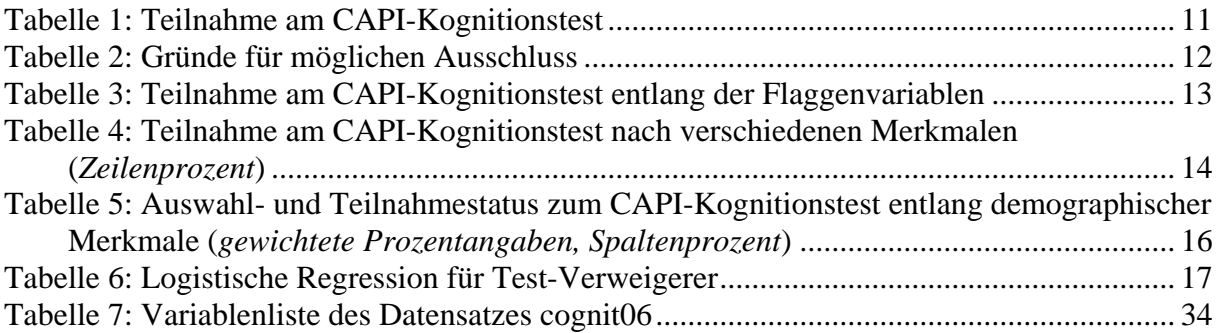

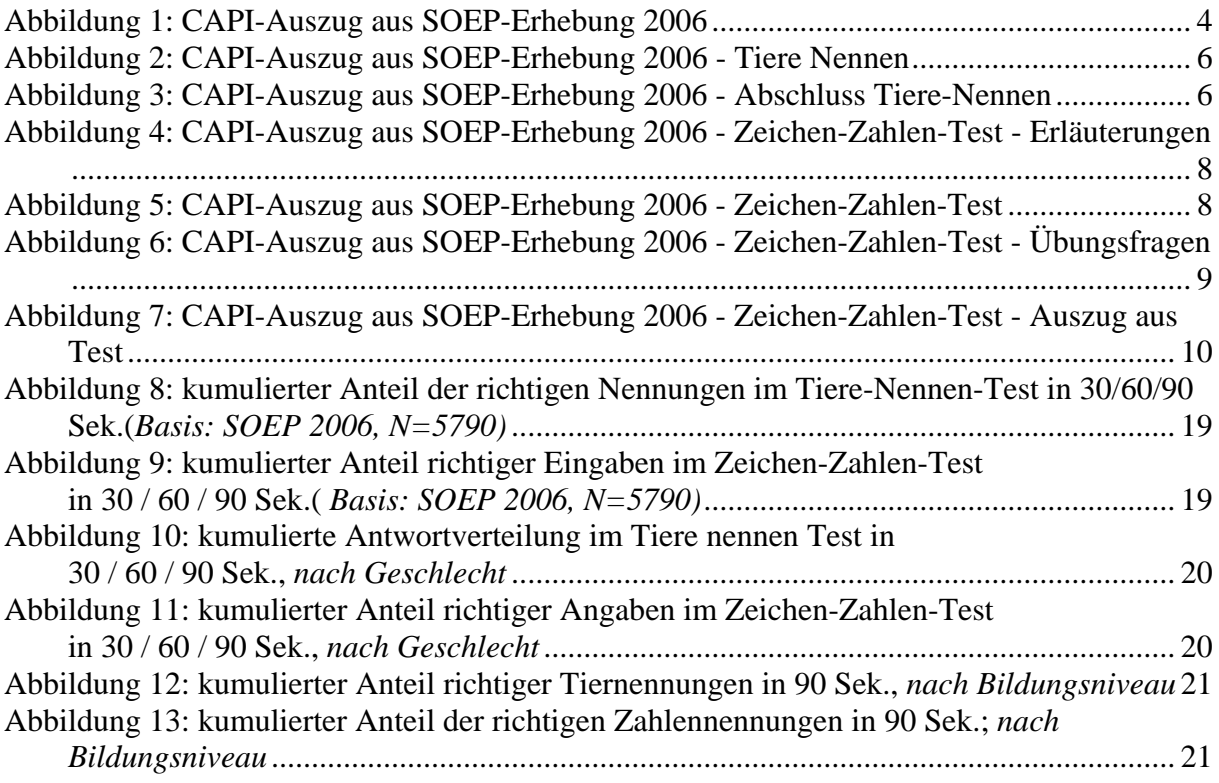

<span id="page-6-0"></span>1. Einleitung

# **1. Einleitung**

Seit einigen Jahren wird versucht, kognitive Kompetenzen anhand standardisierter Messverfahren bei Befragten in Form von Tests zu bestimmen (vgl. Schupp et al. 2008). Im Jahr 2005 wurden im Rahmen von Testerhebungen Vorbereitungen unternommen, um in der Haupterhebung 2006 kognitive Ultra-Kurztests im SOEP einzusetzen. Ziel ist eine verbesserte Datengrundlage des SOEP im Bereich Bildung (vgl. Lohmann et al. 2008).

Gegenwärtig wird im Rahmen der OECD eine ländervergleichende Kompetenzerhebung Erwachsener vorbereitet (PIAAC<sup>[1](#page-6-1)</sup>). Einen solchen analytischen Anspruch wird eine Haushaltspanelstudie wie das SOEP, trotz der vielfältigen Bestrebungen, den Prozess des Kompetenzerwerbs genauer als in der Vergangenheit zu untersuchen, nicht einzulösen vermögen. Die "outcome"-Variablen eines Haushaltspanels werden auch in Zukunft eher in ökonomischen oder statusbezogenen Größen zu finden sein. Gleichwohl wird die wachsende analytische Bedeutung von "skills" sowie deren bessere Erfassung und Operationalisierung in den nächsten Jahren den Gegenstand gezielter SOEP-Erweiterungen darstellen.

1

<span id="page-6-1"></span><sup>&</sup>lt;sup>1</sup> Programme for the International Assessment of Adult Competencies.

<u>.</u>

#### <span id="page-7-0"></span>2. Kognitive Kurztests im SOEP

# **2. Kognitive Kurztests im SOEP**

Für die Erfassung kognitiver Leistungspotentiale mussten Lösungen entwickelt werden, die dem spezifischen SOEP-Kontext in besonderer Weise Rechnung tragen. Die Interviewsituation in einer Befragung wie dem SOEP unterscheidet sich erheblich von den üblichen Einsatzbedingungen kognitiver Tests bei psychologisch motivierten Studiendesigns. Sie sind durch folgende Merkmale gekennzeichnet:

- Die Probanden unterziehen sich für bestimmte Zwecke einer quasi-diagnostischen Situation und von daher steht die Teilnahme an einzelnen Tests außer Frage.
- Die Tests werden üblicherweise von speziell geschultem Personal erläutert und administriert.
- Für die Durchführung werden strikt normierte Testinstrumente verwendet, in der Regel in Papierform mit Selbstausfüllen durch die Probanden.
- Die individuellen Testergebnisse können unmittelbar mit vorliegenden Referenzwerten verglichen werden ("Eichung" der Tests).

Der Einsatz kognitiver Tests in repräsentativen Befragungen erfolgt unter anderen Bedingungen: Die Befragten haben sich zur freiwilligen Teilnahme an einem Interview bzw. an einer Langzeitstudie bereit erklärt, in dem sie Auskünfte über ihre Lebenssituation und persönliche Einstellungen geben (inwieweit das von der OECD initiierte Programme for the International Assessment of Adult Competencies [PIAAC] in einigen Jahren in diesem Feld neue methodische Standards setzten wird bleibt abzuwarten). Das schließt nicht notwendigerweise die Bereitschaft ein, sich auch einem Leistungs- oder Wissenstest zu unterziehen.

Üblicherweise sind bei sozialwissenschaftlichen Surveys die Befragten gegenüber den Interviewern die "Experten", die Auskunft über die eigene Lebens- und bzw. oder Haushaltssituation liefern. Die Frage ist also, wie die Motivation zur Teilnahme an den Tests in einer Studie wie dem SOEP herzustellen ist. So sind die Interviewer des Umfrageinstituts<sup>[2](#page-7-1)</sup> kein speziell ausgewähltes und geschultes Fachpersonal für die Administration solcher Tests. Diese Restriktion machte Testinstrumente erforderlich, die so gestaltet sind, dass der Ablauf möglichst selbst-erklärend ist und die Interviewer keine spezifischen Fachkenntnisse benötigen. Vor diesem Hintergrund wurde die Entscheidung getroffen, dass die ausgewählten

<span id="page-7-1"></span><sup>2</sup> Wir danken an dieser Stelle Bernhard v. Rosenbladt sowie insbesondere Andreas Stocker, TNS Infratest Sozialforschung München, für die technische Umsetzung sowie Programmierung der hier dokumentierten Datenbasis. Der folgende Abschnitt basiert weitgehend auf SOEP 2006, S. 43ff.

<span id="page-8-0"></span>Tests in die Interviews mit der Technik des Computer-Assisted-Personal-Interviewing (CAPI) in das Fragenprogramm des SOEP integriert werden. Allein mit dieser Interviewmethodik ist es möglich, Fehlerquellen zu reduzieren und die Einhaltung der Zeit beim Ausfüllen der Tests sicherzustellen.

# *2.1 Das Framing der Testsituation*

Die Messung kognitiver Fähigkeiten im Interview bedarf eines für den Befragten plausiblen Rahmens ("frame"), der für ein solches Ansinnen Akzeptanz auf Seiten der Befragungspersonen schafft. Dafür gibt es zwei alternative Strategien:

- Die erste würde auf ausführliche Erklärungen mit Hinweis auf die wissenschaftliche Bedeutsamkeit des Vorhabens setzen. Die Gefahr dabei ist, dass ein Teil der Befragten – gerade die kognitiv vielleicht weniger Leistungsfähigen – von solchen Erläuterungen eher eingeschüchtert und abgeschreckt werden könnten.
- Die alternative Strategie versucht, solche Hürden gar nicht erst aufzubauen. Die Fragen werden möglichst undramatisch, mit alltagssprachlich vertrauten Wendungen eingeführt.

Der in der CAPI-Befragung integrierte Test beschreitet den zweiten Weg. Die kognitiven Tests stehen weitgehend am Ende des Interviews, und werden nun mit einem einfachen Text eingeleitet: "Nun zur Auflockerung etwas Anderes. Wir haben einen kleinen Test vorbereitet, der aus vier Aufgaben besteht" (vgl. Abbildung 1). Die alltagssprachlich vertrauten Begriffe "Test" und "Aufgaben" beschreiben also die Anforderung der Testanordnung.

Zum Framing gehören neben dem Einstieg auch ein Ausstieg aus dem Fragenblock der kognitiven Tests. Der Ausstieg erfordert deshalb eine besondere Überlegung, weil die Befragten möglicherweise ein "Ergebnis" des Tests erwarten, also eine Information darüber, wie gut oder schlecht sie persönlich abgeschnitten haben.

<span id="page-9-0"></span>Abbildung 1: CAPI-Auszug aus SOEP-Erhebung 2006

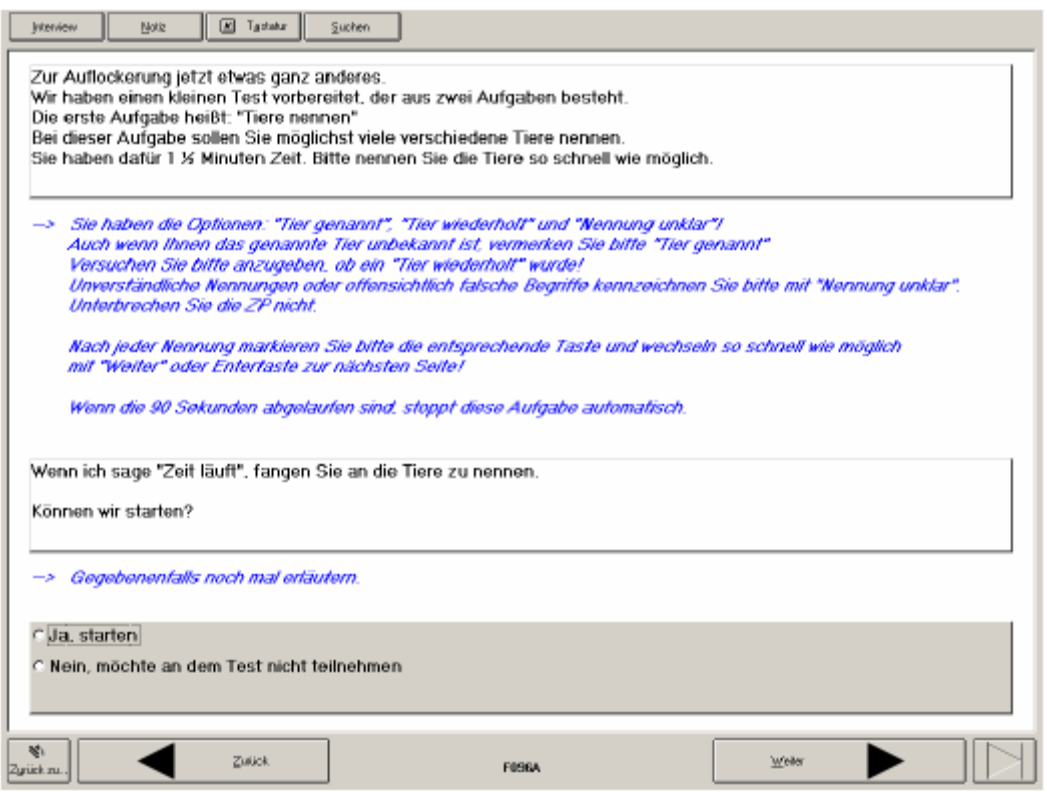

Diese Information könnte im computerunterstützten Interview technisch leicht bereitgestellt werden. Gleichwohl wurde bewusst auf diese Möglichkeit verzichtet, da sie als zu problematisch erachtet wurde. So ist das im SOEP eingesetzte Instrumentarium für eine individuelle Diagnostik zu schmal, und auch der Interviewer ist kein psychologisch ausgebildeter Berater, der das Testergebnis in verantwortungsvoller Weise erläutern könnte. Nach umfangreichen Vorarbeiten (vgl. hierzu Lang 2005 sowie Lang et al. 2007) wurden abgeleitet von der Zweikomponenten-Theorie intellektueller Fähigkeiten für das SOEP zwei CAPI-integrierte Kurztests von jeweils 90 Sekunden entwickelt<sup>[3](#page-9-0)</sup>:

- ein die Dimension *intellektueller Pragmatik* abbildender lexikalischer Test zur Erfassung deklarativen Wissens, der Tiere-Nennen-Test, und
- ein die *mechanische Dimension* des Denkens abbildender Test, der die Wahrnehmungsgeschwindigkeit (perceptual speed) approximativ ermittelt, der so genannte Zeichen-Zahlen-Test $4$

<u>.</u>

<sup>&</sup>lt;sup>3</sup> vgl. Rosenbladt/Stocker, 2006; Lang, 2005.<br><sup>4</sup> In der Kognitionsforschung ist der Standardtest der so genannte "Zahlen-Zeichen-Test", bei dem die Zielpersonen vorgegebenen Zahlen die entsprechenden Zeichen zuordnen müssen. Für die Eingliederung in die

<span id="page-10-0"></span>Beide Tests wurden für die Zwecke eines großen Bevölkerungssurveys mit der spezifischen sozialen Interaktionssituation zwischen Interviewer und Befragten so angepasst, dass sie möglichst reibungslos in den Ablauf der Befragung eingegliedert werden konnten. Für die spezifische Befragungssituation im SOEP war es zudem von außerordentlicher Bedeutung, dass die Einschaltung von neuen Befragungsthemen und Tests nicht zu einer zu starken Belastung der Panelteilnehmer führen würde, welche den Ausstieg aus der persönlichmündlichen Befragung provozieren könnte. Dies wurde bei der Konzeption der Länge, der visuellen Gestaltung, der textlichen Einleitung und dem Schwierigkeitsgrad kognitiver Tests berücksichtigt. Entsprechend wurde im Anschluss an den Überleitungstext nach einer kurzen Beschreibung des ersten Tests (Tiere nennen) die Frage der Teilnahmebereitschaft geklärt.

# *2.2 Der Tiere-Nennen-Test (TN)*

<u>.</u>

Bei diesem Test haben die Befragten 90 Sekunden Zeit, so viele Tiere wie möglich zu nennen. Die Zeiterfassung und die Beendigung des Tests werden im CAPI durch ein im Hintergrund laufendes Programm automatisch gesteuert, verlangt also keine manuelle Zeitkontrolle durch den Interviewer.

SOEP-Befragung musste der Test quasi "umgekehrt" werden. Auf diese Weise wurde eine Verzögerung durch die schwierigere und ungewohnte Eingabe von Zeichen zugunsten der einfacheren und geläufigeren Eingabe von Zahlen ausgeschlossen.

<span id="page-11-0"></span>Abbildung 2: CAPI-Auszug aus SOEP-Erhebung 2006 - Tiere Nennen

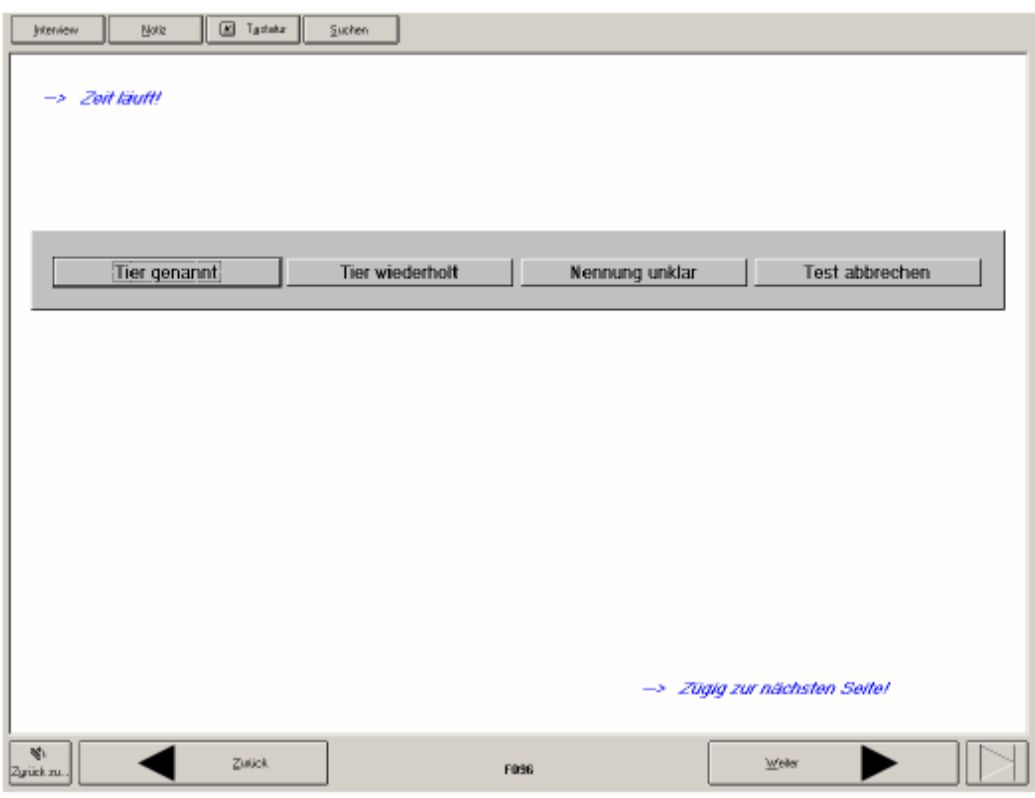

Abbildung 3: CAPI-Auszug aus SOEP-Erhebung 2006 - Abschluss Tiere-Nennen

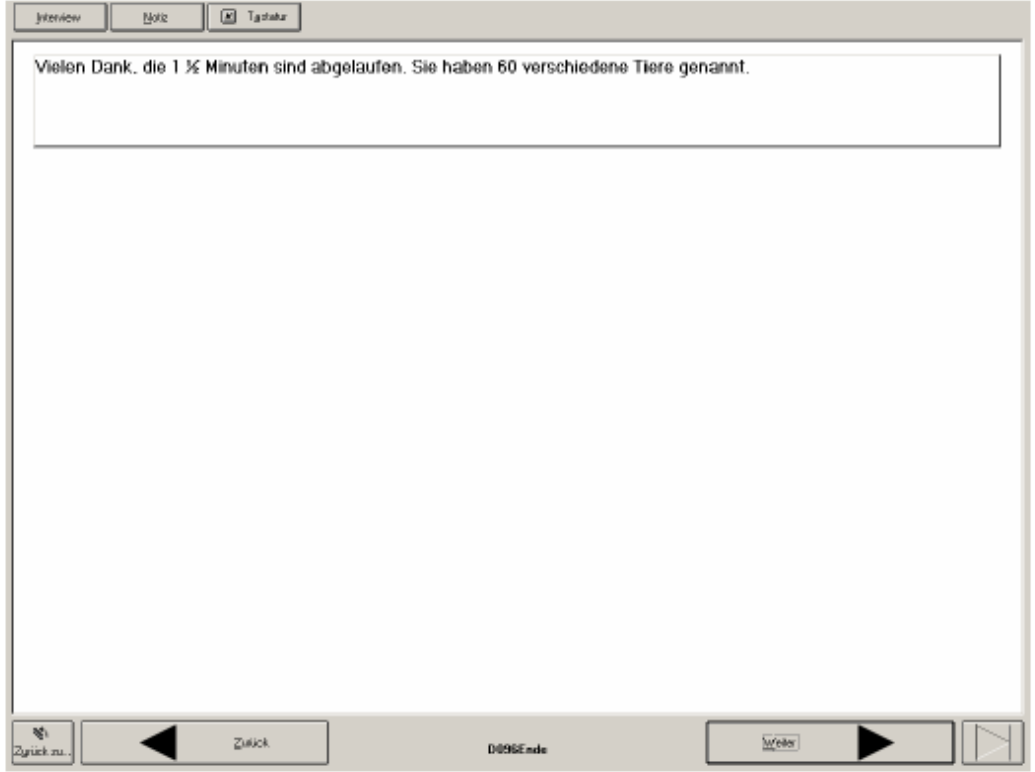

#### <span id="page-12-0"></span>2. Kognitive Kurztests im SOEP

Der Interviewer wählt nach der Nennung eines Tieres durch den Befragten auf der CAPI-Bildschirm-Maske zwischen den Optionen "Tier genannt", "Tier wiederholt", "Nennung unklar" (vgl. Abbildung 2). Ein viertes Feld "Test abbrechen" ermöglicht eine vorzeitige Beendigung des Tests, ist aber mit dem Hinweis überschrieben: "Nur verwenden, falls der Zielperson auch nach längerem Überlegen absolut kein Tier mehr einfällt!". Die automatische Zeitmessung unterteilt die Testergebnisse in drei 30-Sekunden-Intervalle, sodass differenzierte Analysen über die Testergebnisse nach jeweils 30, 60 und 90 Sekunden möglich sind. Der Test endet automatisch nach 90 Sekunden. Die Befragungspersonen bekommen dann ihren erreichten Punktwert aus dem jeweiligen Test mitgeteilt, jedoch ohne Referenzwerte für ein "gutes" oder "schlechtes" Ergebnis (vgl. Abbildung 3).

# *2.3 Der Zeichen-Zahlen-Test (ZZ)*

Der Zeichen-Zahlen-Test folgt im unmittelbaren Anschluss an den Tiere-Nennen-Test. Im Gegensatz zum Tiere-Nennen-Test, bei dem die Eingabe in den Laptop durch den Interviewer erfolgt, ist der Zeichen-Zahlen-Test so konzipiert, dass der Befragte die Eingabe am Laptop selbst durchführen soll. Bevor der eigentlich Test beginnt und um einen möglichst reibungslosen Ablauf des Tests zu gewährleisten, liest der Interviewer dem Befragten eine kurze Erläuterung des Tests vor und wird aufgefordert, dem Befragten die korrekte Zahleneingabe und die erforderliche Bestätigung durch die Enter-Taste zu erklären und gegebenenfalls zu demonstrieren. (vgl. Abbildung 4). Gleich bei der ersten Übungsaufgabe wird der Interviewer aufgefordert, den Laptop so zu drehen, dass der Befragte den Monitor einsehen und die Tastatur selbst bedienen kann. (vgl. Abbildung 5). Der Befragte kann sich nun anhand von drei Übungsaufgaben mit der Handhabung der Tatstatur vertraut machen. (vgl. Abbildung 6). Obwohl der Test so konzipiert ist, dass der Befragte die Eingabe am Laptop selbst vornimmt, besteht in Ausnahmefällen auch die Möglichkeit, dass der Interviewer die Eingabe übernimmt (vgl. Variable f099). Darüber hinaus wird dem Befragten auch die Antwortoption "Möchte am Test nicht teilnehmen" gegeben.

# <span id="page-13-0"></span>2. Kognitive Kurztests im SOEP

### Abbildung 4: CAPI-Auszug aus SOEP-Erhebung 2006 - Zeichen-Zahlen-Test - Erläuterungen

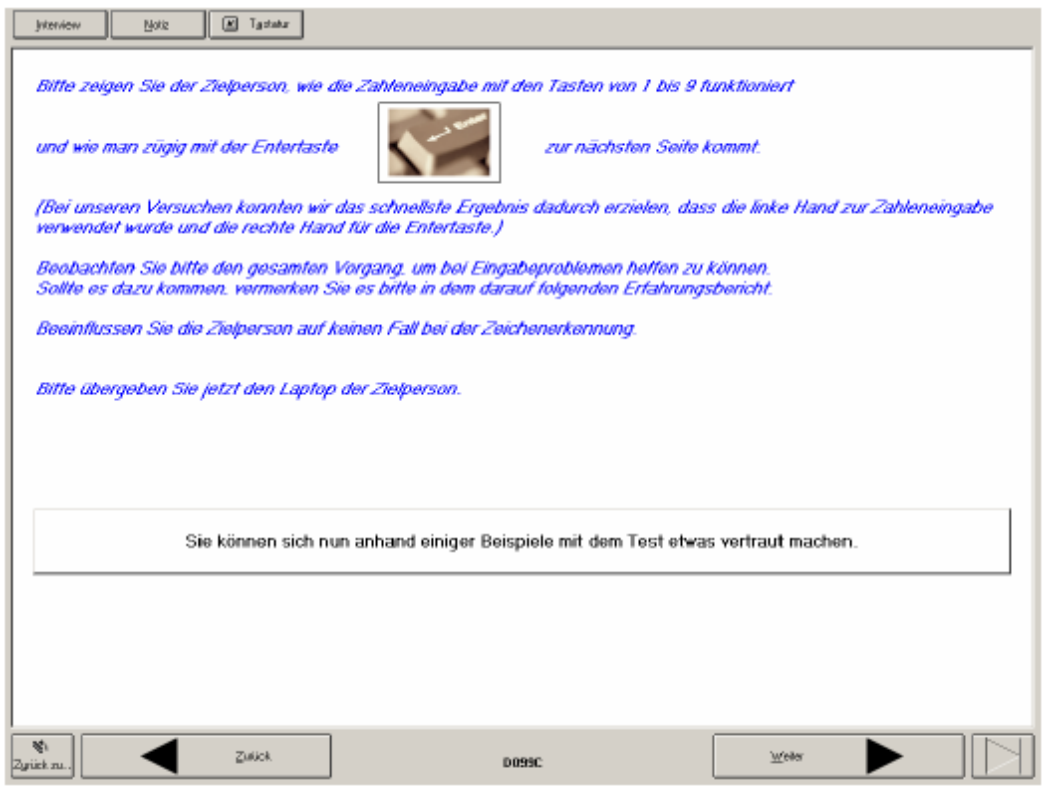

### Abbildung 5: CAPI-Auszug aus SOEP-Erhebung 2006 - Zeichen-Zahlen-Test

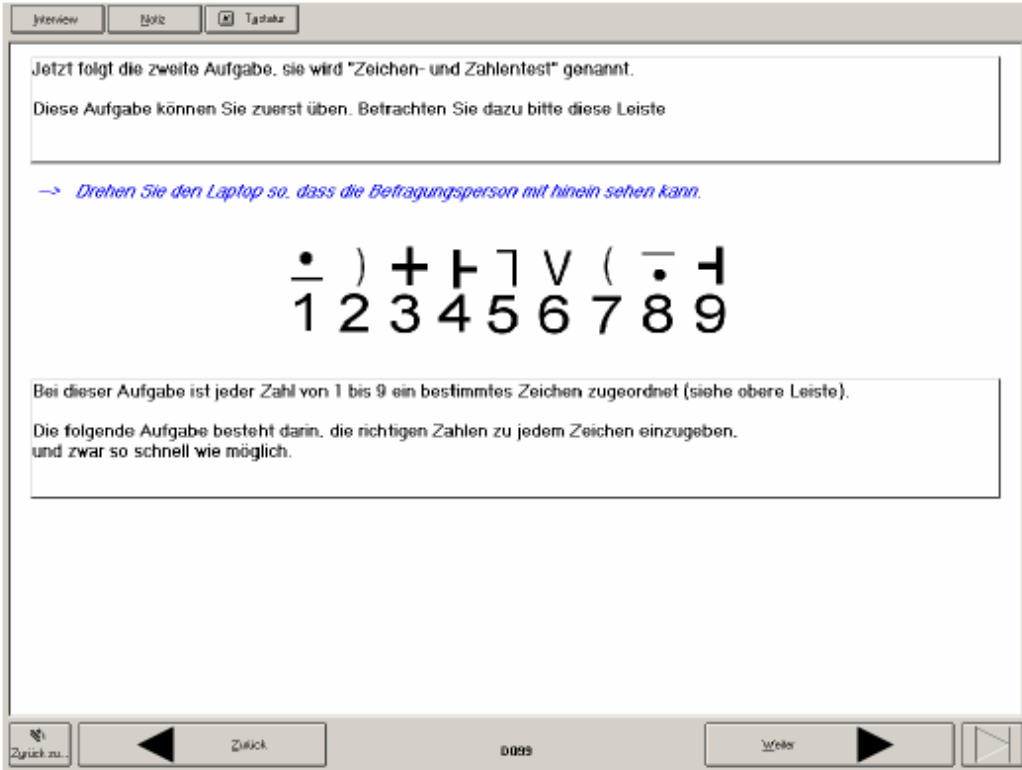

<span id="page-14-0"></span>Abbildung 6: CAPI-Auszug aus SOEP-Erhebung 2006 - Zeichen-Zahlen-Test - Übungsfragen

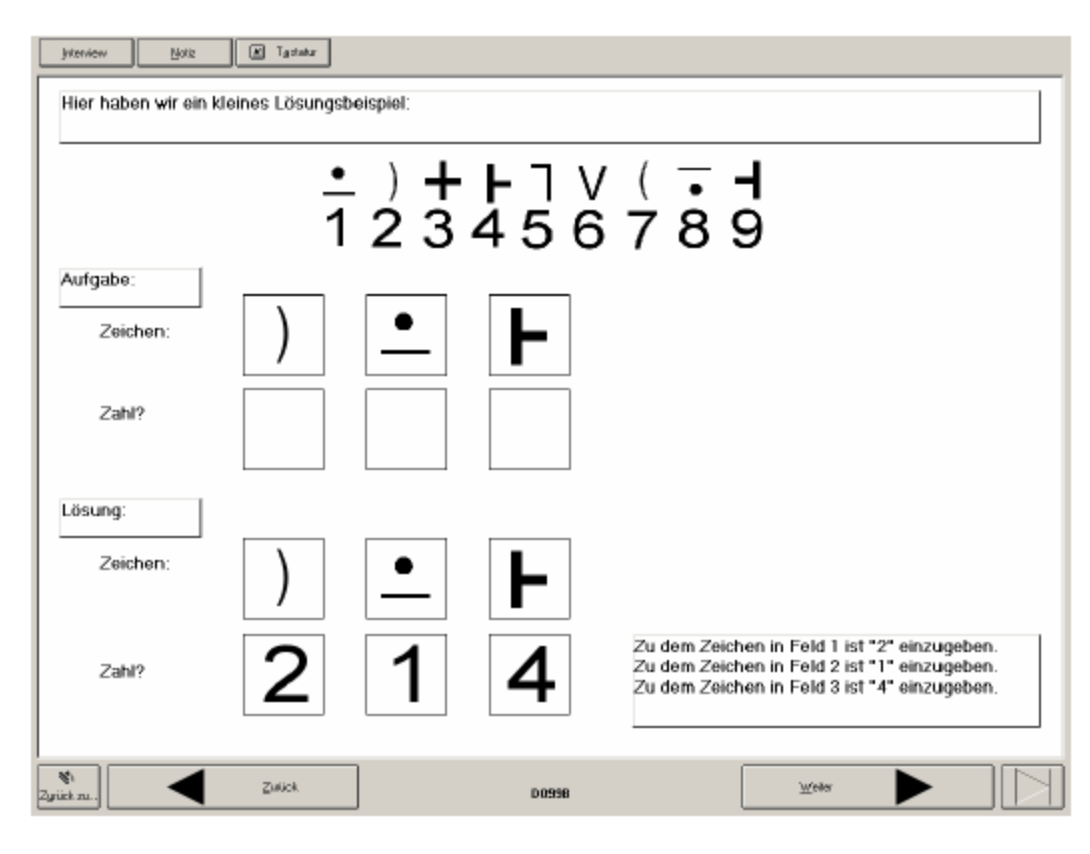

Bei dem für das SOEP eingesetzten Zeichen-Zahlen-Test geht es darum, dass die Zielperson einem eingeblendeten Zeichen jeweils die richtige Zahl zuordnen und über die Tastatur selbst in den Laptop eingeben soll. Auf dem Laptop-Monitor erscheint während des gesamten Testablaufs eine zweizeilige Einblendung, die in der ersten Zeile ein Zeichen und in der zweiten die dazugehörige Zahl zwischen 1 und 9 enthält, zum Beispiel "+" und "3". Variabel hinzugeblendet wird für jede Aufgabe jeweils ein Feld, das in der oberen Zeile das Zeichen enthält, und der Befragte ist aufgefordert, über die Tastatur die dazugehörige Zahl einzugeben (vgl. Abbildung 7).

### <span id="page-15-0"></span>2. Kognitive Kurztests im SOEP

### Abbildung 7: CAPI-Auszug aus SOEP-Erhebung 2006 - Zeichen-Zahlen-Test - Auszug aus Test

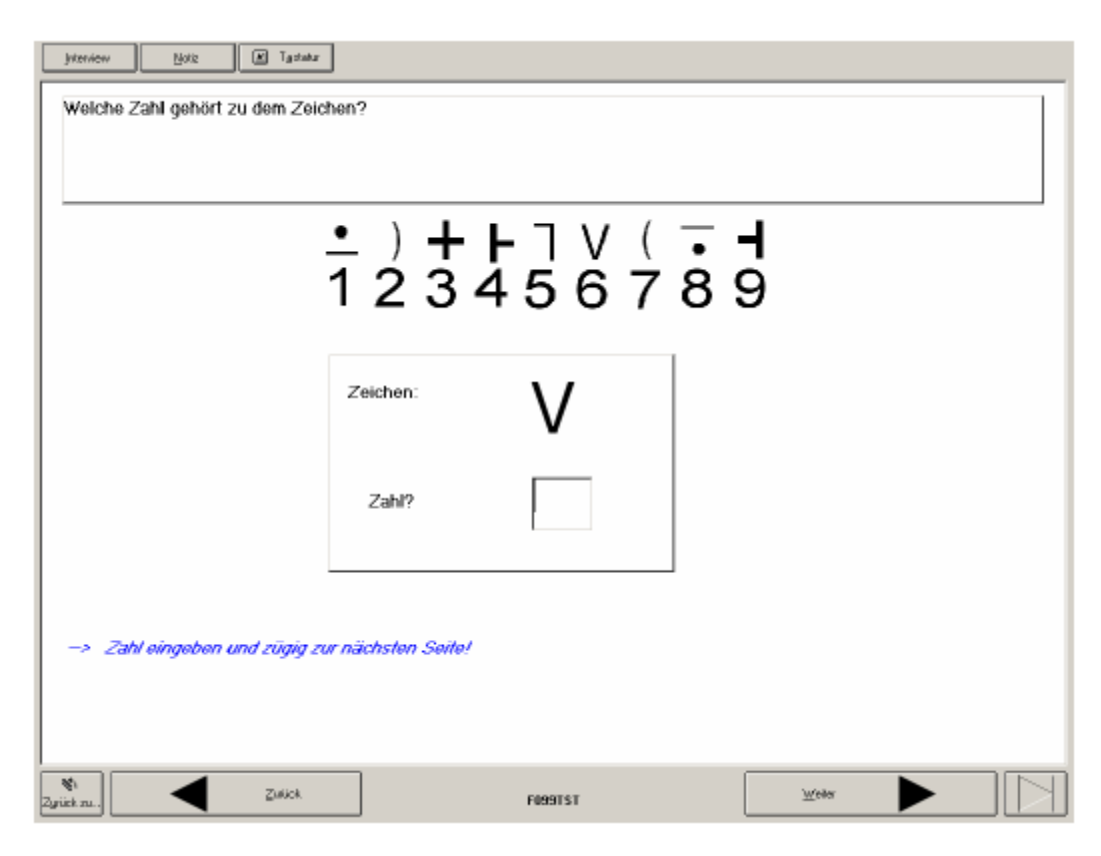

# <span id="page-16-0"></span>*3.1 Beschreibung der Teilnahmebereitschaft*

Die Stichprobe des Kognitionstests richtete sich an solche Panelteilnehmer, die generell im CAPI-Modus befragt werden sollten. Entsprechend beträgt die Grundgesamtheit N=7440. Insgesamt konnten 5545 Kognitionstests vollständig, d.h. unter Teilnahme an beiden Tests realisiert werden. Weitere 245 Tests wurden nur bis einschließlich des Tiere-Nennen-Tests vollzogen. Etwa ein Sechstel der CAPI-Befragten nahmen zum ersten Mal an der Panelerhebung teil (Welle H). Der Anteil der im Rahmen der CAPI-Stichprobe realisierten Kognitionstests unter erstbefragten Panelteilnehmer fällt verglichen mit den langjährigen Panelteilnehmern erwartungsgemäß etwas niedriger aus. Die Gesamtquote der Verweigerung beträgt mit 22,2% ein gutes Fünftel der Bruttostichprobe.

|                                   |                | <b>Teilnahmestatus am CAPI-Kognitionstest</b> |                          |                      |                                        |        |
|-----------------------------------|----------------|-----------------------------------------------|--------------------------|----------------------|----------------------------------------|--------|
|                                   |                | TN an beiden<br><b>Tests</b>                  | TN nur am<br>ersten Test | <b>TN verweigert</b> | nicht zum<br><b>Test</b><br>ausgewählt | Gesamt |
| im Rahmen der CAPI-Gesamterhebung |                |                                               |                          |                      |                                        |        |
| <b>Welle A-G</b>                  | N              | 3720                                          | 156                      | 993                  | 13074                                  | 17943  |
|                                   | %              | 20,7                                          | 0,9                      | 5,5                  | 72,9                                   | 100    |
| <b>Welle H</b><br>(Erstbefragte)  | $\overline{N}$ | 1825                                          | 89                       | 657                  | 141                                    | 2712   |
|                                   | %              | 67,3                                          | 3,3                      | 24,2                 | 5,2                                    | 100    |
| <b>Gesamt</b>                     | N              | 5545                                          | 245                      | 1650                 | 13215                                  | 20655  |
|                                   | %              | 26,8                                          | 1,2                      | 8,0                  | 64,0                                   | 100    |
| im Rahmen der CAPI-Stichprobe     |                |                                               |                          |                      |                                        |        |
| <b>Welle A-G</b>                  | N              | 3720                                          | 156                      | 993                  |                                        | 4869   |
|                                   | %              | 76,4                                          | 3,2                      | 20,4                 |                                        | 100    |
| <b>Welle H</b><br>(Erstbefragte)  | N              | 1825                                          | 89                       | 657                  |                                        | 2571   |
|                                   | %              | 71,0                                          | 3,5                      | 25,6                 |                                        | 100    |
| <b>Gesamt</b>                     | N              | 5545                                          | 245                      | 1650                 |                                        | 7440   |
|                                   | $\%$           | 74,5                                          | 3,3                      | 22,2                 |                                        | 100    |

Tabelle 1: Teilnahme am CAPI-Kognitionstest

#### <span id="page-17-0"></span>3. Methodische Analysen

Alle Daten wurden auf ihre Verteilungseigenschaften und die Plausibilität der Reaktionszeiten innerhalb des Erhebungszeitraums von jeweils 90 Sekunden geprüft. Dabei galt auch zu beachten, inwieweit Zeitangaben und Abfolge der Antworten mit einander in Einklang standen. Es zeigt sich, dass die protokollierten Einzelangaben der Probanden plausibel sind. Mit wenigen Ausnahmen ergeben sich keine Widersprüche für die erhobenen Zeitangaben (d.h., Summierung der Zeitangaben entsprach Summierung der Antworten). Im Folgenden werden die Gründe für einen möglichen Ausschluss im Rahmen einer strengeren Betrachtung je Test aufgelistet:

#### Tabelle 2: Gründe für möglichen Ausschluss

#### **Tiere-Nennen Aufgabe (TN)**

- Testabbruch im ersten Bildschirm (64 Fälle)
- Keine Nennung innerhalb von 90 Sekunden (72 Fälle)
- Nennungen, aber nicht eine einzige eindeutige Nennung innerhalb der 90 Sekunden (2 Fälle)
- Eine Nennung von mehr als 90 Tieren innerhalb eines Zeitraums von 90 Sekunden ist nicht plausibel und sollte ausgeschlossen werden (1 Fall: 99 Nennungen)
- Die erste Nennung in diesen Fällen wurde als "Tier wiederholt genannt" eingegeben (11 Fälle). Diese 11 Personen können in Analysen einbezogen werden, falls die erste Nennung als Eingabefehler des Interviewers und nicht als genereller Fehler bewertet wird. In diesem Falle müssen in den Zeitpaketen für richtige Nennungen (f96t30g, f96t60g, f96t90g) um einen Zähler erhöht und diejenigen für wiederholte Nennungen (f96t30w, f96t60w, f96t90w) gleichzeitig um einen Zähler erniedrigt werden.
- Zeitpakete sind um einen Zähler zu niedrig, da die erste Nennung in Sekunde "0-1" nicht mitgezählt wurde (19 Fälle): Dies kommt dadurch zustande, dass die Ergebnisse der ersten Sekunde (0s - 0.99…s) nicht Eingang in die Zeitpakete fanden. In diesen 19 Fällen wird der tatsächliche Wert um 1 Tier-Nennung unterschätzt. Eine Verlängerung der Parcels um alle Nennungen in der Sekunde "0" würde diese um 1 Sekunde länger machen und bei Differenzbildung zu ungleich großen Zeitpaketen führen. Nimmt man in Kauf, dass bei 19 Fällen die Leistung von besonders schnell reagierenden Personen vermutlich unterschätzt wird, können diese Fälle auch in die gültigen Werte einbezogen werden.

#### **Zeichen-Zahlen-Test (ZZ)**

- Verweigerung der Teilnahme auf die Frage hin (245 Fälle)
- keine Nennung innerhalb 90s (3 Fälle)
- Falsche Summenwerte (2 Fälle) Bei diesen Fällen (PersNr. 3497101; 3497601) stimmen die aus dem umfassenderen Originaldatensatz ermittelten Aufsummierungen von falschen und richtigen Antworten nicht mit den mitgelieferten Summenwerten überein.

Um Anwendern die Möglichkeit zu geben, die o.g. Empfehlungen zu nutzen, wurde für den Tiere-Nennen-Test und den Zeichen-Zahlen-Test jeweils eine sog. "flag"-Variable gebildet,

# <span id="page-18-0"></span>3. Methodische Analysen

welche die dargestellten Ausschluss-Fälle identifiziert und deren Einbezug in Testauswertungen unter Umständen überlegt sein sollte.

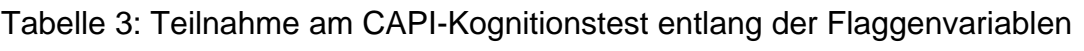

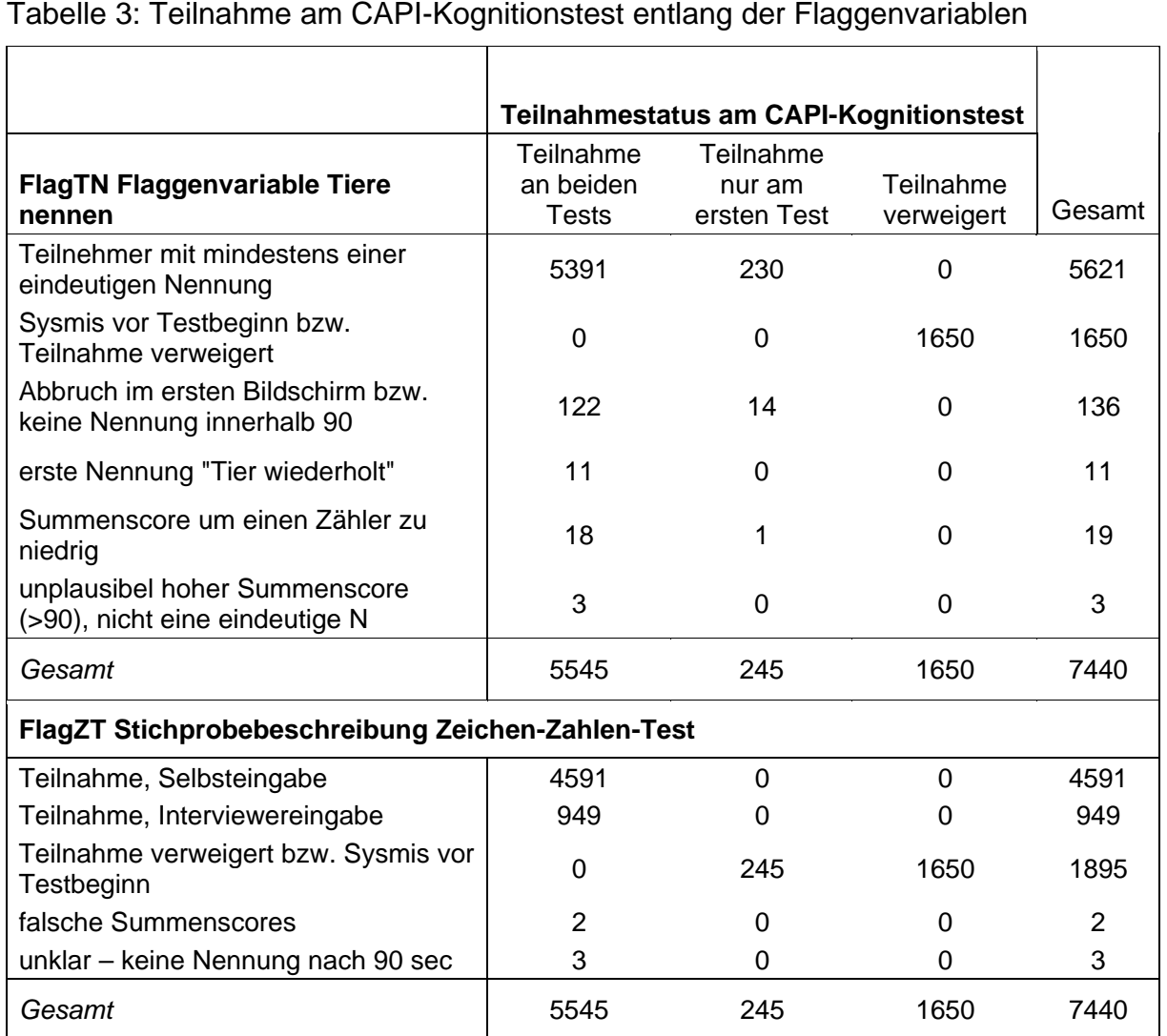

### <span id="page-19-0"></span>3. Methodische Analysen

Die Verteilung verschiedener demographischer Variablen hinsichtlich der Teilnahme am CAPI-Kognitionstest zeigt, dass die realisierte Stichprobe vergleichsweise ausgewogen eine heterogene Gruppe an Personen abdeckt (vgl. Tabelle 4).

Tabelle 4: Teilnahme am CAPI-Kognitionstest nach verschiedenen Merkmalen (*Zeilenprozent*)

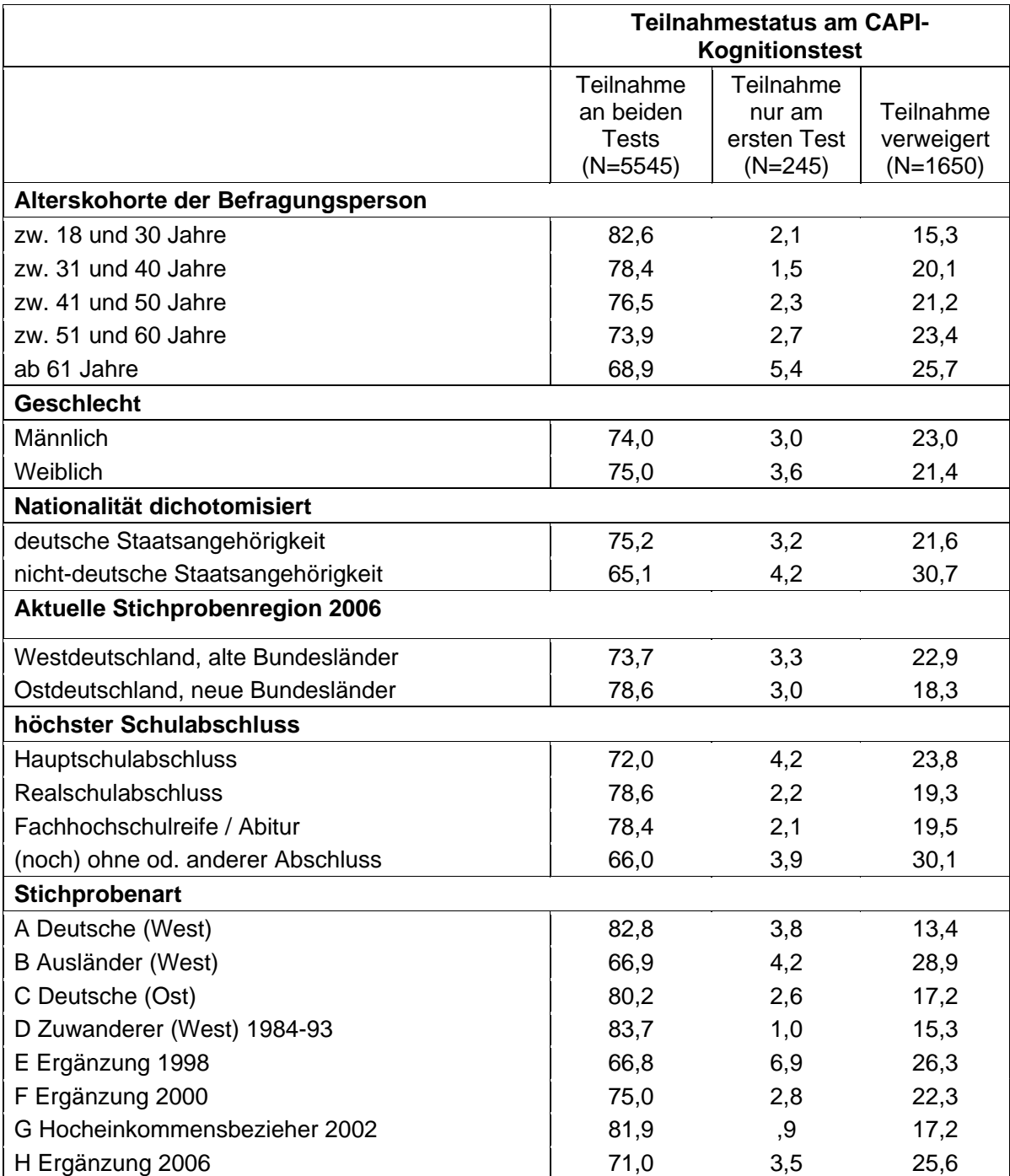

#### 3. Methodische Analysen

Die Motivation, den kompletten Kognitionstest zu beantworten wie auch das generelle Interesse, überhaupt am Test teilzunehmen, sinkt mit zunehmendem Alter. In der Tendenz weisen Frauen eine etwas höhere Teilnahmequote auf als Männer. Auch Befragte mit deutscher statt ausländischer Staatsangehörigkeit und Befragte, die in Ostdeutschland leben, nehmen häufiger teil. Entlang des höchsten Schulabschlusses zeigt sich, dass die Teilnahmebereitschaft bei Befragten, die zum Zeitpunkt der Erhebung noch keinen Schulabschluss erreicht haben, am niedrigsten ausfällt. Befragte mit der Mittleren, mit Fach- oder Hochschulreife zeigen die höchste Teilnahmebereitschaft am CAPI-Kognitionstest. Zudem ist die Motivation, den bereits begonnen Test auch bis zu Ende zu führen, gemessen an der Verweigerungsquote des zweiten Tests in dieser Gruppe am höchsten ausgeprägt. Ein wichtiges Merkmal ist in diesem Zusammenhang die Erfahrung der Teilnehmer, die sie mit dem SOEP bereits haben bzw. ob sie in der Erhebung 2006 zum ersten Mal mit dem SOEP in Berührung gekommen sind. Es zeigt sich, dass SOEP-Teilnehmer, die erst in 2006 als Ergänzung zum bestehenden Panel rekrutiert wurden, weder eine höhere noch eine niedrigere Teilnahmebereitschaft aufweisen als Panelteilnehmer aus vorhergehenden Jahren bzw. Ergänzungen.

In [Tabelle 5](#page-21-1) werden die genannten Merkmale nochmals entlang eines gewichteten Datensatzes dargestellt, der entlang der Spaltenprozent einen Eindruck der Übereinstimmung der Teilnahmebereitschaft, der Verweigerungsquote und der Verortung des CAPI-Kognitionstests im Rahmen der CAPI- sowie der gesamten SOEP-Erhebung vermittelt.

# <span id="page-21-0"></span>3. Methodische Analysen

<span id="page-21-1"></span>Tabelle 5: Auswahl- und Teilnahmestatus zum CAPI-Kognitionstest entlang demographischer Merkmale (*gewichtete Prozentangaben, Spaltenprozent*)

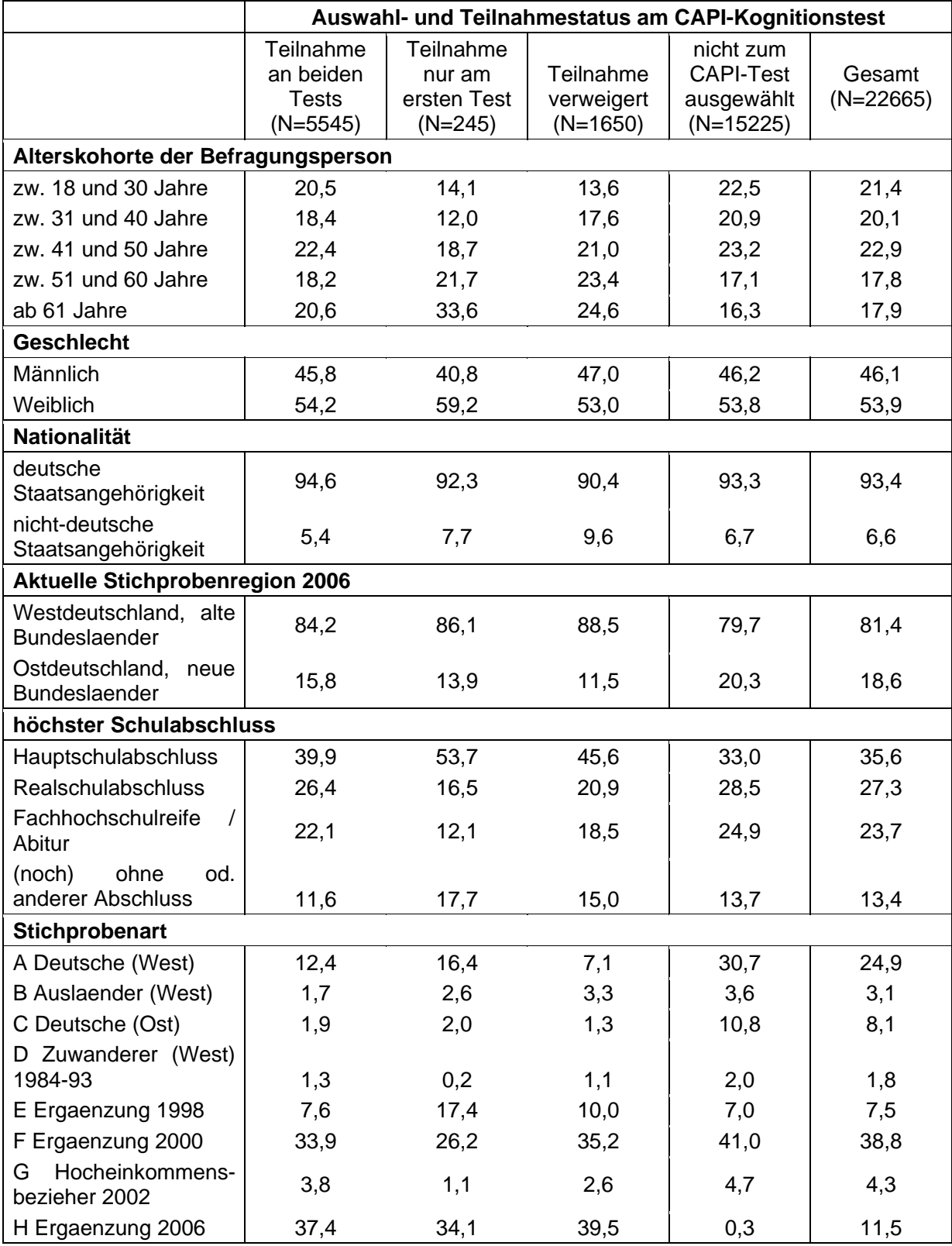

# <span id="page-22-0"></span>*3.2. Erklärungsmodell für die Testverweigerung*

Mittels eines logistischen Regressionsmodells soll ein genauerer Blick auf die möglichen Ursachen für die CAPI-Test-Verweigerung geworfen werden. So wird untersucht, welche potentiellen Gründe für eine Verweigerung vorliegen könnten [\(Tabelle 6](#page-22-1)).

# <span id="page-22-1"></span>Tabelle 6: Logistische Regression für Test-Verweigerer

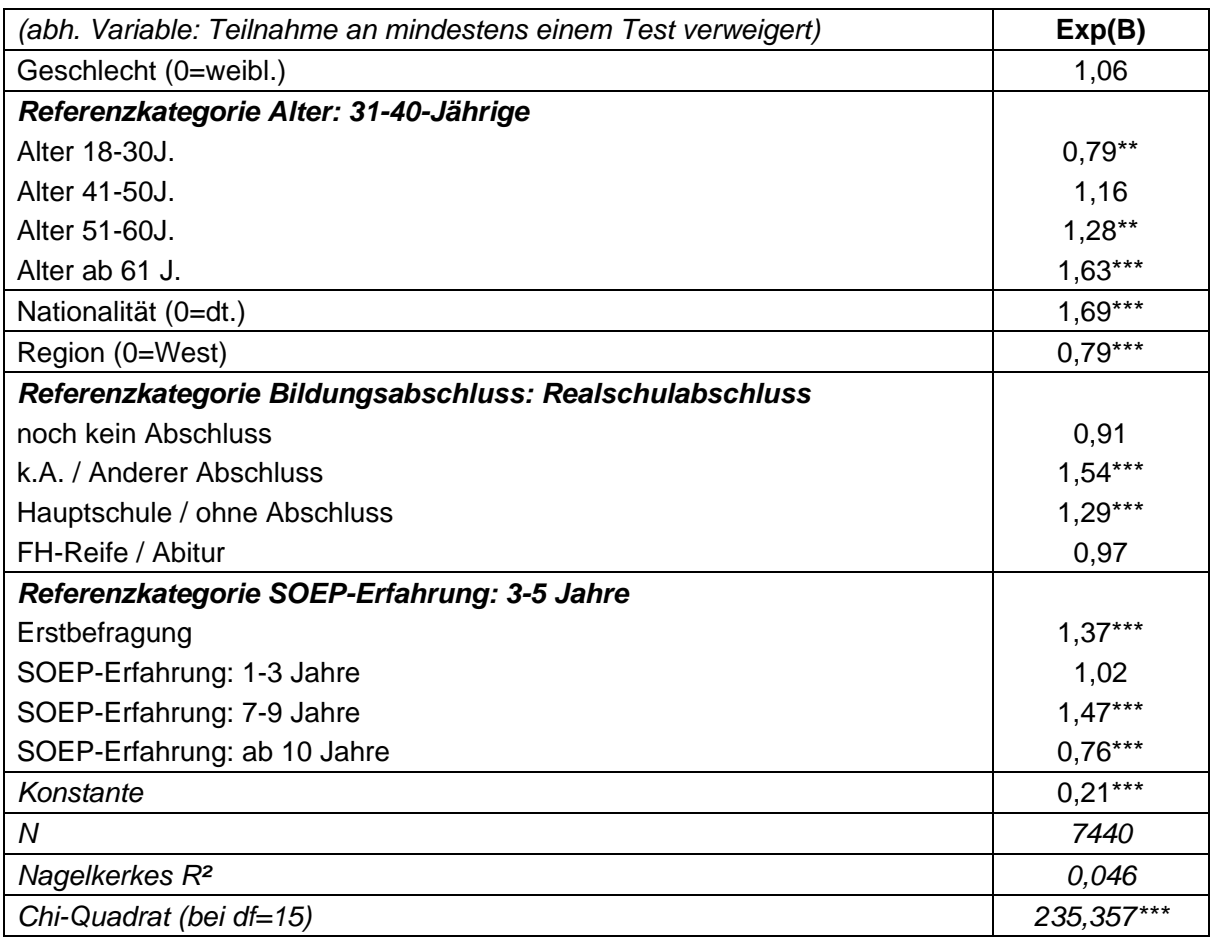

Einbezogen in die Analyse wurden die in Tabelle 3 ausgewiesenen 7440 Fälle. Die abhängige Variable des Regressionsmodels differenziert die Befragten entlang der Testverweigerung in zwei Gruppen: Verweigerung des Test beinhaltet alle Befragten, die an mindestens einem Test nicht teilnehmen wollten. Die in die Analyse einbezogenen dichotomen Variablen messen demographische Merkmale wie Alter, Bildungsgrad, Geschlecht sowie Ausmaß der Erfahrung mit dem SOEP in Jahren. Es zeigt sich, dass das errechnete Erklärungsmodell vergleichsweise wenig Erklärungskraft ausweist (Nagelkerkes R²=0,046),

<span id="page-23-0"></span>dass aber gleichzeitig viele der verwendeten unabhängigen Variablen in einem signifikanten Zusammenhang mit der Testverweigerung stehen. Über 51-Jährige und hier vor allem die ab 61-Jährigen weisen eine signifikante und vor allem höhere Chance auf, den Kognitionstest (zumindest teilweise zu verweigern) als ihre Referenzkategorie der 31-40-Jährigen. Auch unter Befragten mit ausländischer Staatsbürgerschaft ist die Chance der Testverweigerung höher als bei deutschen Befragten, während in Ostdeutschland lebende Befragte niedrigere Chancen der Testverweigerung aufweisen. Eine intuitiv eingängige Chancenverteilung zeigt sich entlang der Bildungsgrade. Tendenziell verweisen die signifikanten Werte derjenigen Befragten ohne bzw. mit Hauptschulabschluss sowie solcher Befragter, die andere Abschlüsse erreicht haben oder keine Angaben in der Befragung machten, auf deren höhere Chancen, den CAPI-Kognitionstest zu verweigern.

# *3.3 Antwortverteilungen der Testaufgaben*

Aus testtheoretischer Sicht entspricht jede Einzelleistung (d.h. jede einzelne Nennung eines Tieres bzw. die Eingabe einer richtigen Zahl) einer Item-response. Zur Bestimmung der Testgüte und zur Vermeidung von Verzerrungen der Testwerte wären daher alle Einzelleistungen separat zu berücksichtigen. Dies bedeutet, dass jede Reaktionszeit (d.h. Antwortlatenzen) bzw. korrekte Antwort in der TN-Aufgabe bzw. dem ZZ-Test einbezogen werden müsste. Ein solches zeitaufwändiges Vorgehen erfordert eine inhaltliche Auseinandersetzung mit den testtheoretischen Grundlagen der kognitiven Leistungsdiagnostikt. Die Einzeldaten zu Reaktionszeiten und Korrektheit der jeweiligen Einzelleistungen über die 90-Sekunden des Erhebungszeitraums können in einem gesonderten Datensatz des SOEP angefragt werden (soepmail@diw.de). Im COGNIT06, dem Hauptdatensatz des SOEP 2006 werden den Nutzern die aggregierten Summen-Scores (jeweils Gesamtwerte für drei Zeitpakete, sog. "parcels" von 30, 60 und 90 Sekunden) zur Verfügung gestellt.

Im Folgenden werden die Antwortverteilungen des Tiere-Nennen-Tests und des Zeichen-Zahlen-Tests allgemein sowie differenziert nach Geschlecht und Bildungsstatus dargestellt.

<span id="page-24-0"></span>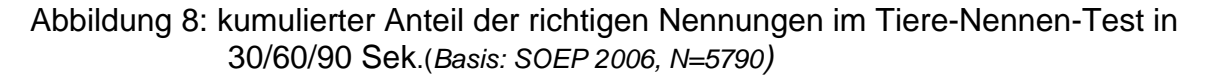

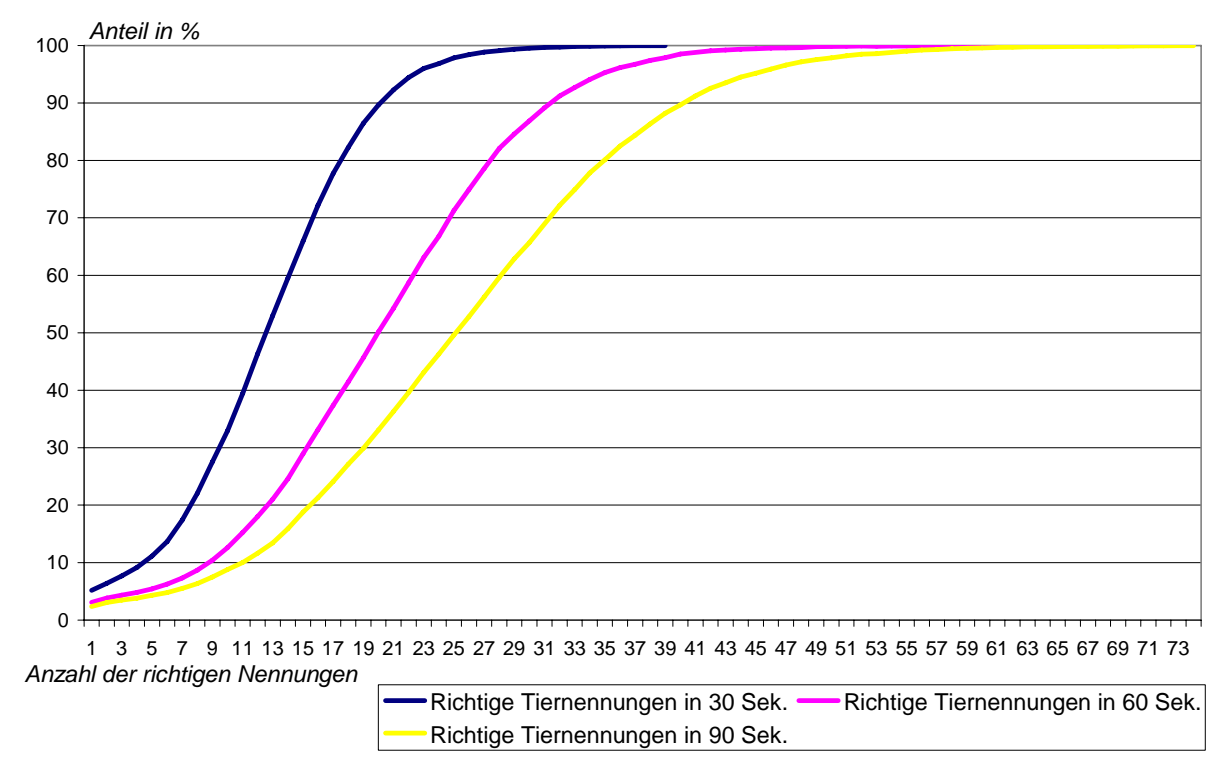

Abbildung 9: kumulierter Anteil richtiger Eingaben im Zeichen-Zahlen-Test in 30/60/90 Sek.( *Basis: SOEP 2006, N=5790)*

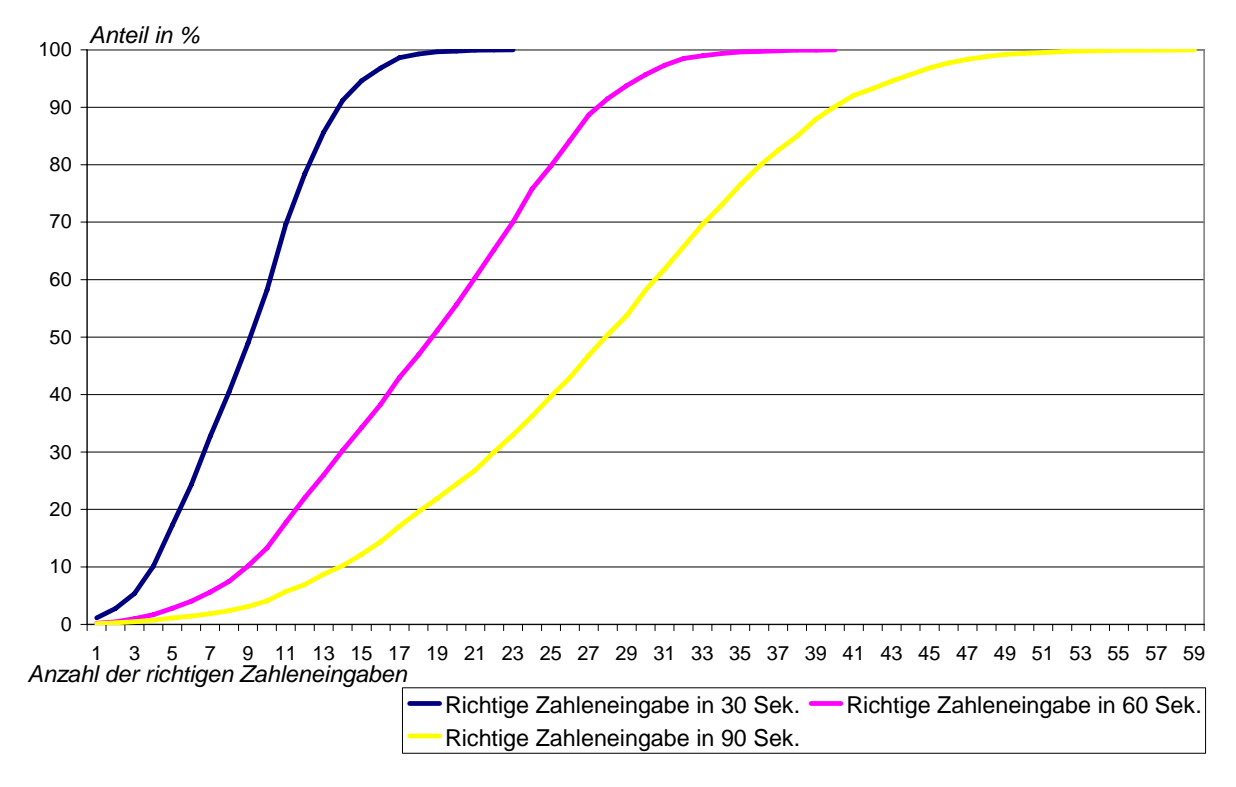

#### <span id="page-25-0"></span>3. Methodische Analysen

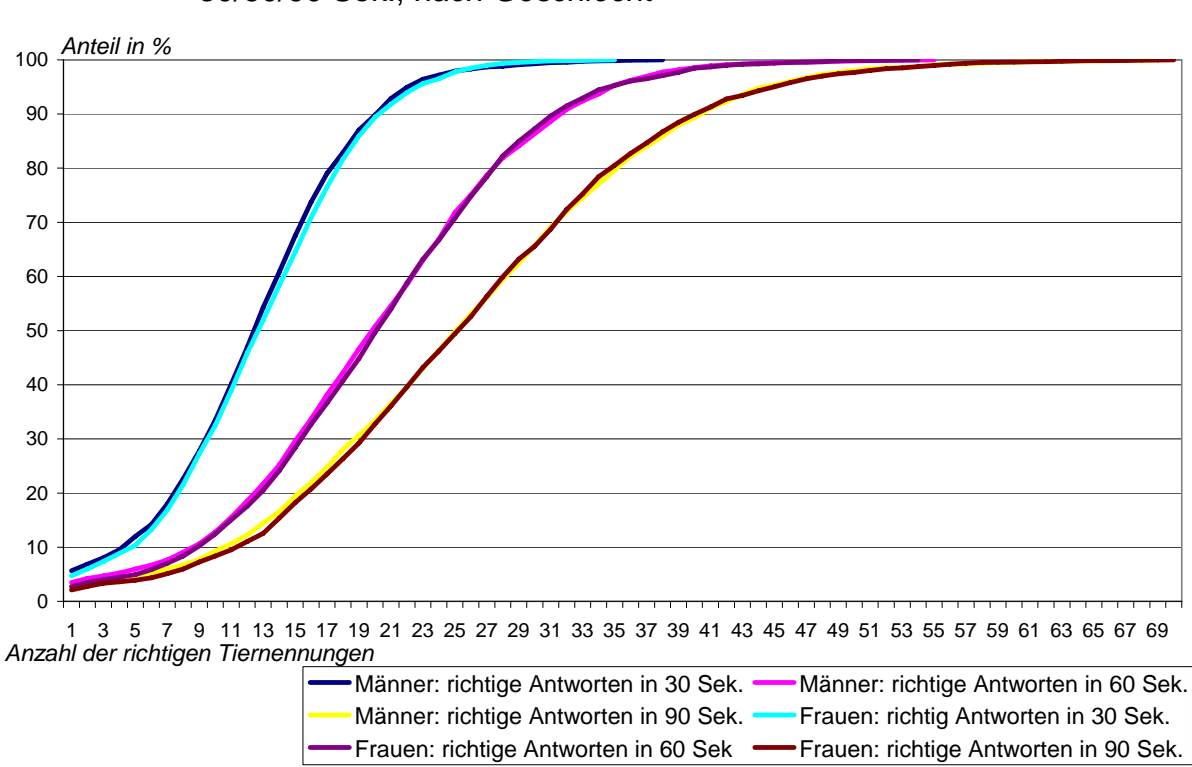

Abbildung 10: kumulierte Antwortverteilung im Tiere nennen Test in 30/60/90 Sek., *nach Geschlecht* 

Abbildung 11: kumulierter Anteil richtiger Angaben im Zeichen-Zahlen-Test in 30/60/90 Sek., *nach Geschlecht*

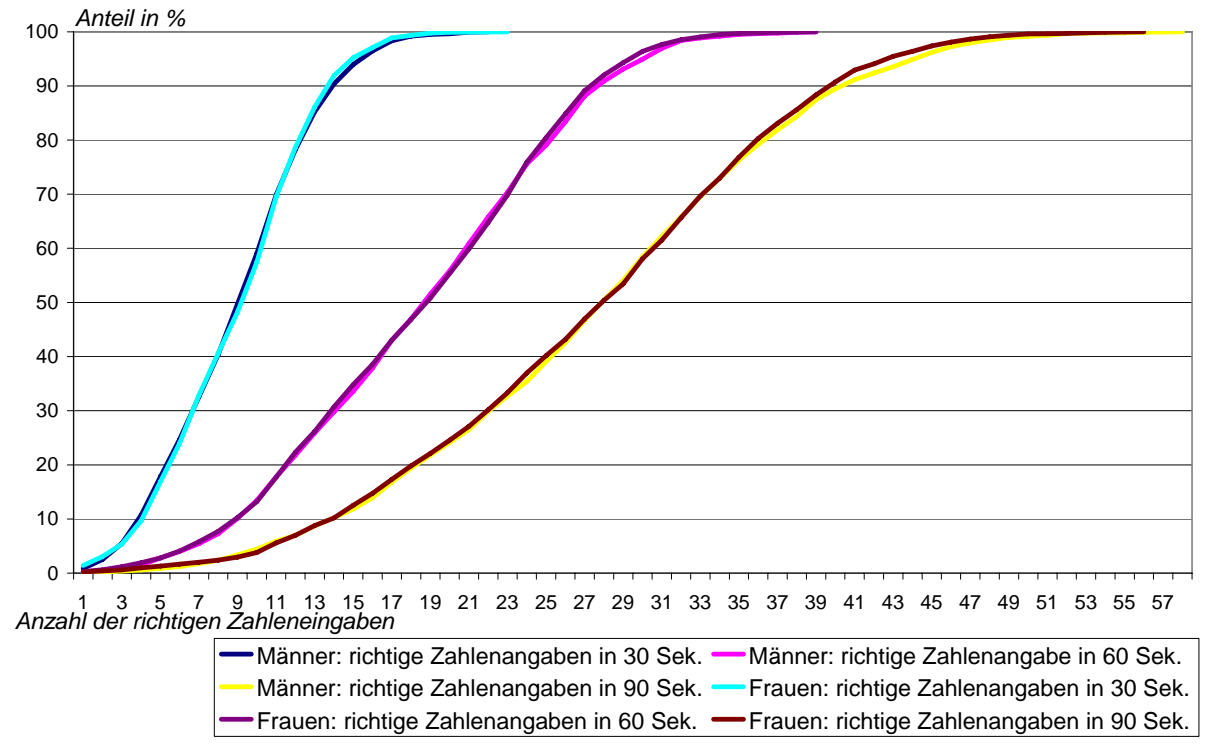

#### <span id="page-26-0"></span>3. Methodische Analysen

Abbildung 12: kumulierter Anteil richtiger Tiernennungen in 90 Sek., *nach Bildungsniveau* 

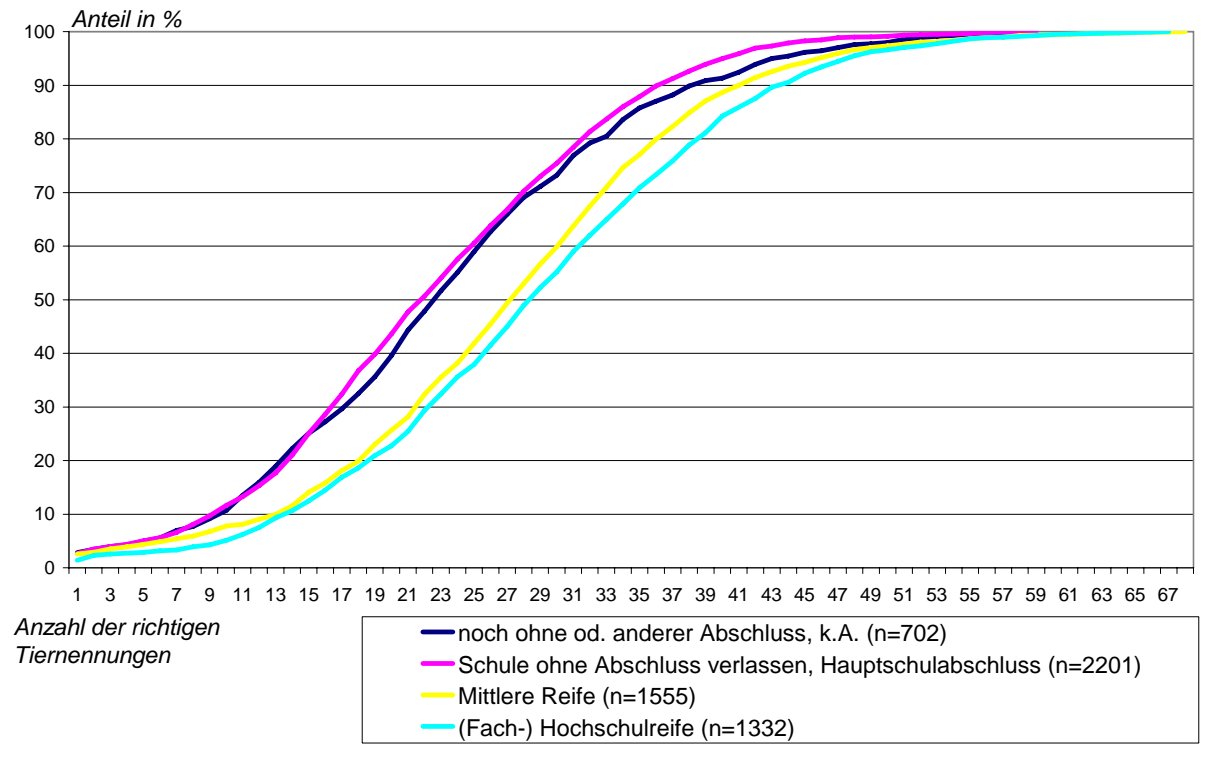

Abbildung 13: kumulierter Anteil der richtigen Zahlennennungen in 90 Sek.; *nach Bildungsniveau* 

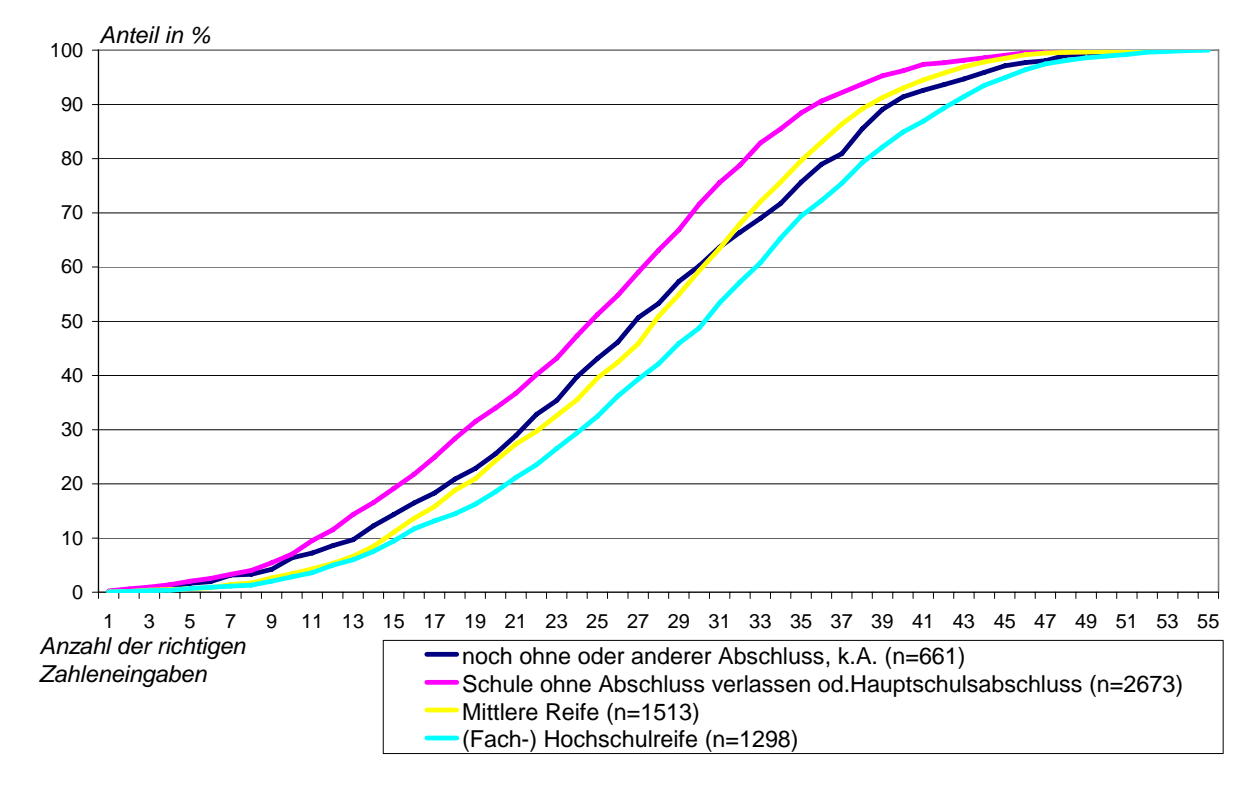

# <span id="page-27-0"></span>*3.4 Fazit der Ausfallanalysen*

Insgesamt zeigen die Analysen, dass die zum Test ausgewählten Panelteilnehmer den CAPI-Kognitionstest gut angenommen und als Teil der SOEP-Befragung akzeptiert haben. Es gibt bislang auch keine Hinweise darauf, dass die Erhebung ein Jahr später zu erhöhter Verweigerung im SOEP führte (vgl. Kroh / Spieß, 2008). Entlang der Gruppen (v.a. jüngere, niedriger gebildete, ausländische Panelteilnehmer), deren Chance auf eine Verweigerung verglichen mit ihren Referenzgruppen höher ist, kann nicht ausgeschlossen werden, dass die Ursachen der Verweigerung auch mit der Abfrage kognitiver Leistungen in Zusammenhang stehen. Allerdings hängt die Teilnahmebereitschaft auch mit der bisherigen Teilnahmedauer bei der Längsschnittstudie SOEP zusammen. Während Befragte, die bereits seit mehr als zehn Jahren am SOEP teilnehmen unterdurchschnittlich verweigern, ist bei einer Erstbefragungssituation die Verweigerung überdurchschnittlich.

<span id="page-28-0"></span>4. Fazit und Ausblick

# **4. Fazit und Ausblick**

In der Längsschnittstudie SOEP zählt die standardisierte Erfassung von Bildung und Qualifikation zu den Kernthemen der Befragung (vgl. Wagner et al. 2007 sowie Lohmann t al. 2008). Im Jahr 2006 erfolgte im SOEP nunmehr auch der Einstieg, ins Befragungsprogramm Messungen kognitiver Potenziale aufzunehmen. So wurde im Erhebungsjahr 2006 für einen Teil der Gesamtstichprobe ein Ultrakurz-Test durchgeführt, in dem die Konzepte der kognitiven Mechanik und der intellektuellen Pragmatik erhoben werden. Annähernd 80 % aller zur Durchführung ausgewählten Befragungspersonen haben sich bei diesem eigens fürs SOEP entwickelten Instrumentarium beteiligt. Somit stehen für mehr als 5.500 Personen erstmals neben vielfältigen zertifikatsbasierten Bildungsinformation auch Indikatoren für kognitive Potentiale zur Verfügung. Die im Bericht vorgestellten ersten methodischen Analysen sowie die dokumentierten Analysen der Selektivität der Test-Teilnahme lassen auf eine insgesamt gute Datenqualität schließen. Erste inhaltliche Test-Analysen (vgl. Anger/Heineck 2006 sowie Heineck/Anger 2006) deuten ebenfalls darauf hin, dass informationsreichere Modellierungen bei individuellen "outcome"-Maßen möglich sind.

Die erste Wiederholungsmessung der Tests ist für das Erhebungsjahr 2010 vorgesehen. Verbesserungen sind dann möglich, wenn entspreche Analysen dies nahelegen sollten. Die Ergebnisse der Kurztests im Jahr 2006 stehen im Jahr 2008 mit der allgemeinen Datenauslieferung für Analysen zur Verfügung. Es waren eine Reihe von – für die SOEP-Surveygruppe – ungewöhnliche Schritte der Datenprüfung und -aufbereitung notwendig gewesen.

Zudem sei in diesem Kontext darauf hingewiesen, dass seit 2006 im Rahmen der Erstbefragung der etwa 17-jährigen Jugendlichen ein etwa halbstündiger Test der verbalen, numerischen und figuralen Fähigkeiten durchgeführt wird (Intelligence Structure Test IST-2000R, vgl. Solga et al. 2005). Im ersten Jahr wurden die Geburtsjahrgänge 1987 bis 1989 befragt, 2007 der Geburtsjahrgang 1990 und 2008 der Geburtsjahrgang 1991. Zusammengenommen werden mit Abschluss der Erhebung 2008 etwa 1.250 Fälle vorliegen. Die Ergebnisse dieser jeweils knapp halbstündigen Tests werden dann im Jahr 2009 mit der allgemeinen Datenauslieferung ebenfalls für Sekundäranalysen zur Verfügung gestellt werden.

#### <span id="page-29-0"></span>5. Dokumentation der Variablen

# **5. Dokumentation der Variablen**

Mit der regulären Datenweitergabe 2008 werden erstmals auch die 2006 erhobenen Daten in dem speziellen Datenfile COGNIT06 weitergeben. Im folgenden erfolgt die Beschreibung der in diesem File aufbereiteten Daten.

# **Variablen des CAPI-Kognitionstests**

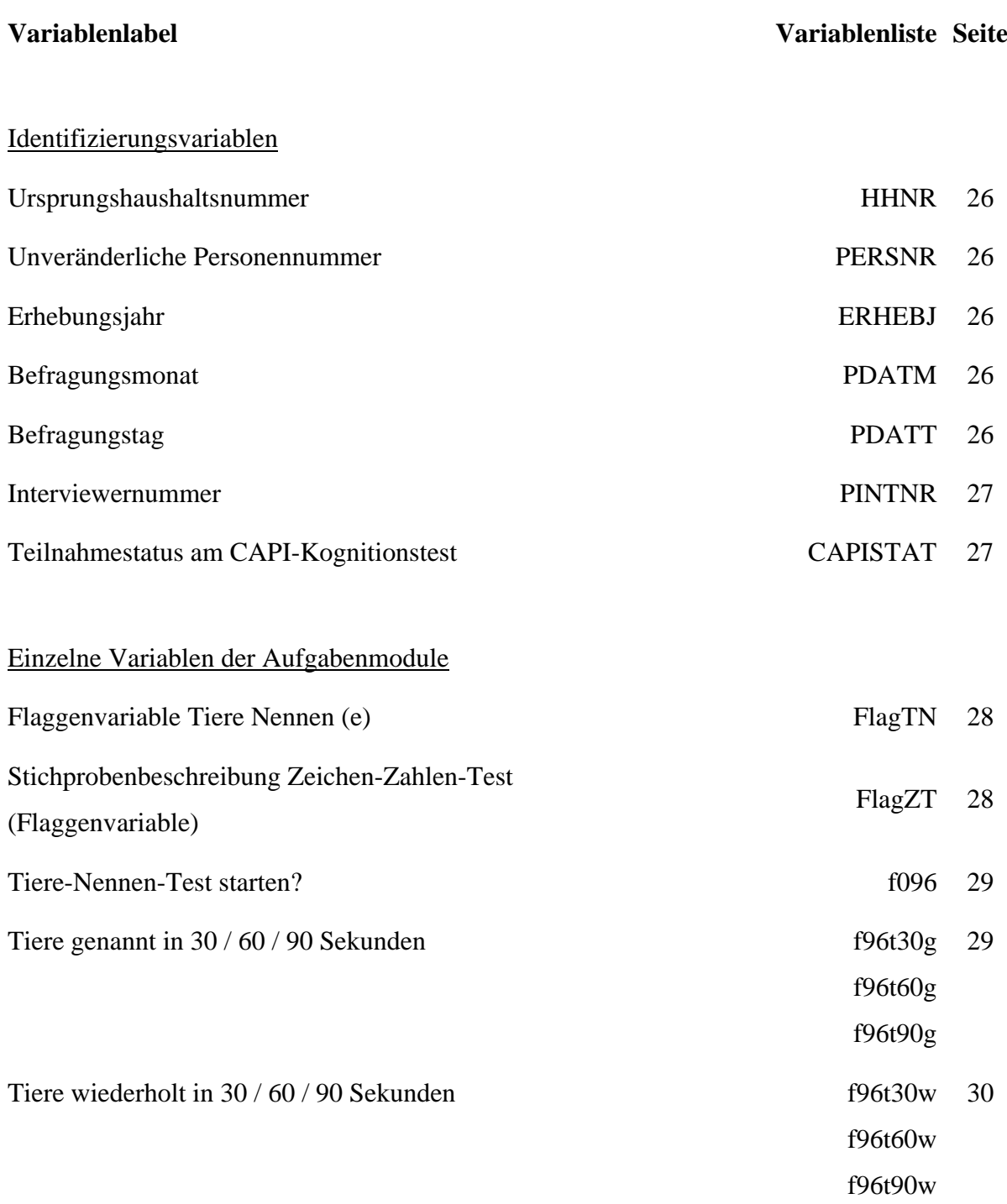

5. Dokumentation der Variablen

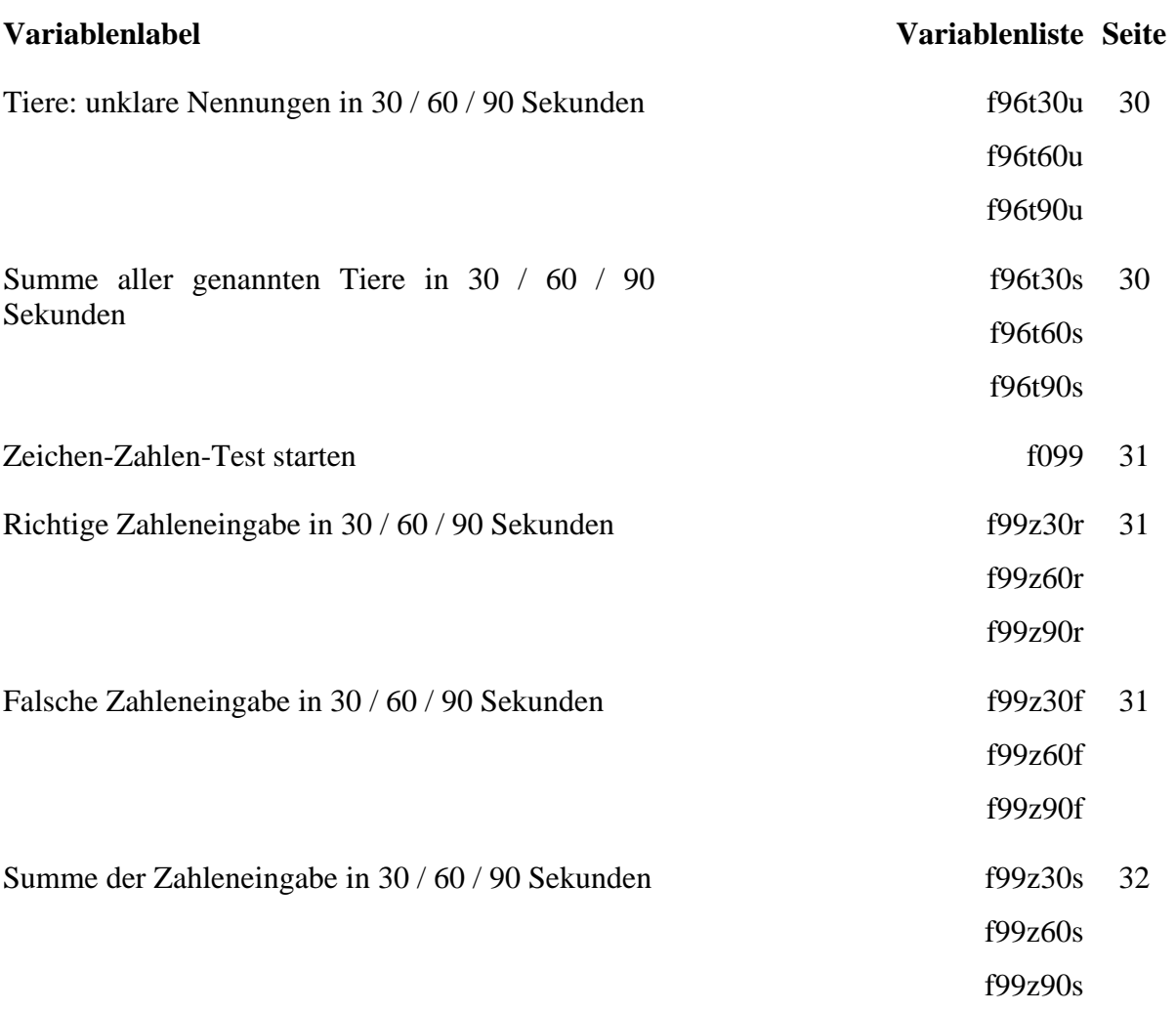

<span id="page-31-0"></span>5. Dokumentation der Variablen

# *5.1 Identifizierende Variablen*

#### **Variablenname HHNR**

**Variablenlabel** Ursprungshaushaltsnummer

**Erhebungsperiode** Jährlich

- **Beschreibung** Diese Variable verbindet die individuellen Daten der Befragungsperson mit den Daten aus dem Haushalt, in dem die Befragungsperson zum Zeitpunkt des Interviews gelebt hat.
- **Variablenname PERSNR**
- **Variablenlabel** Unveränderliche Personennummer
- **Erhebungsperiode** Jährlich
- **Variablenname ERHEBJ**
- **Variablenlabel** Erhebungsjahr
- **Erhebungsperiode** Jährlich, beginnend mit 2006
- **Variablenname PDATM**
- **Variablenlabel** Befragungsmonat
- **Erhebungsperiode** 2006
- **Variablenname PDATT**
- **Variablenlabel** Befragungstag
- **Erhebungsperiode** 2006

<span id="page-32-0"></span>5. Dokumentation der Variablen

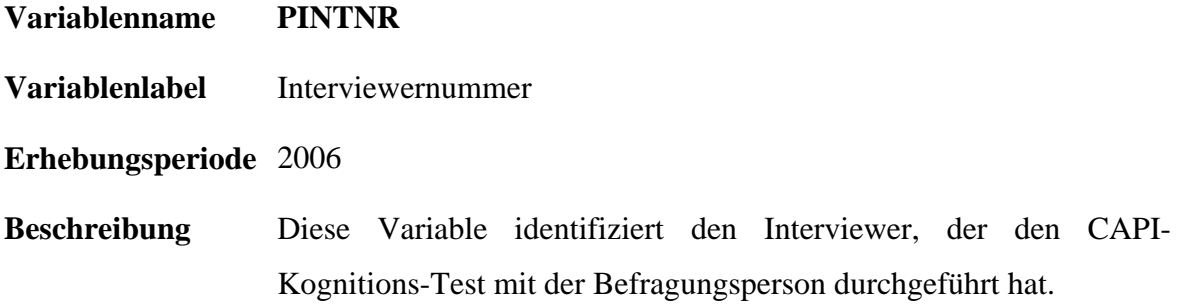

# *5.2 Generierte Variablen*

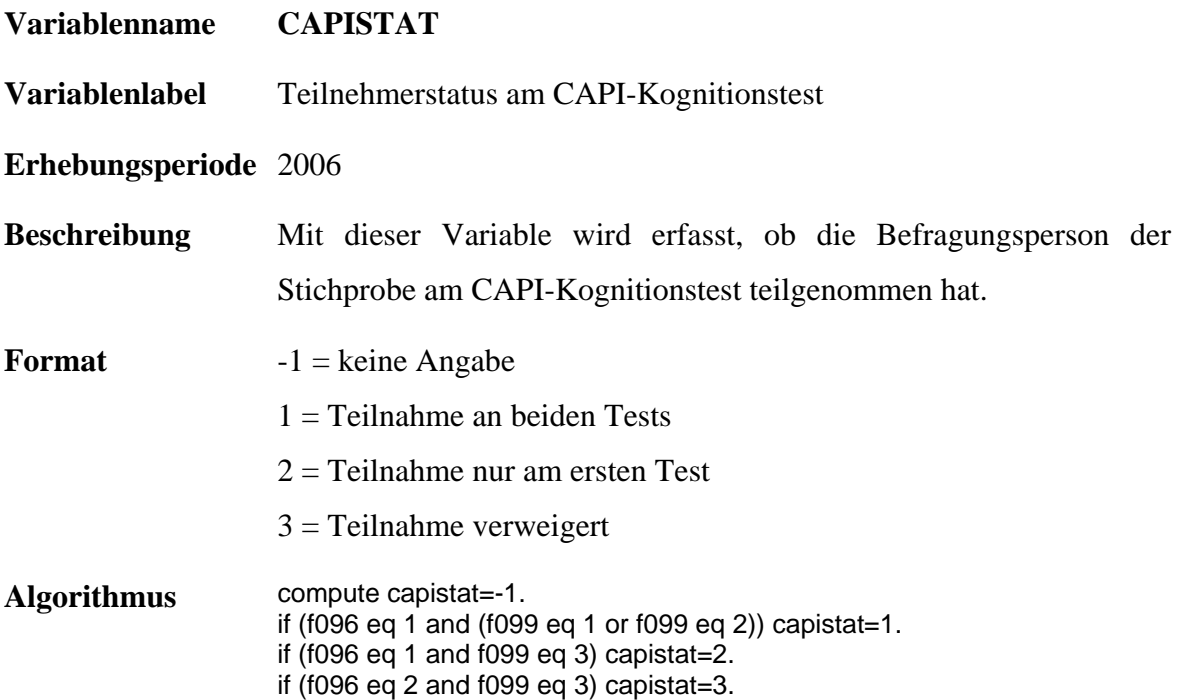

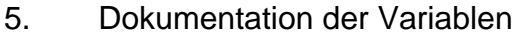

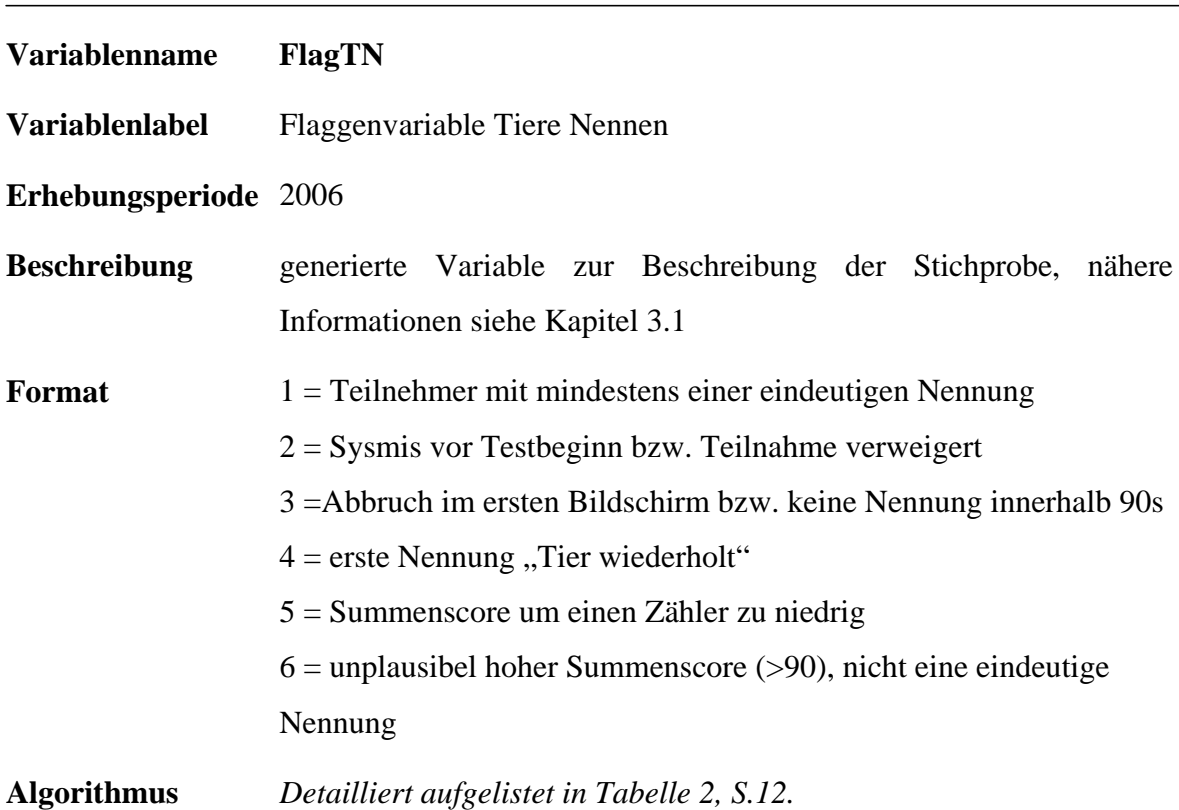

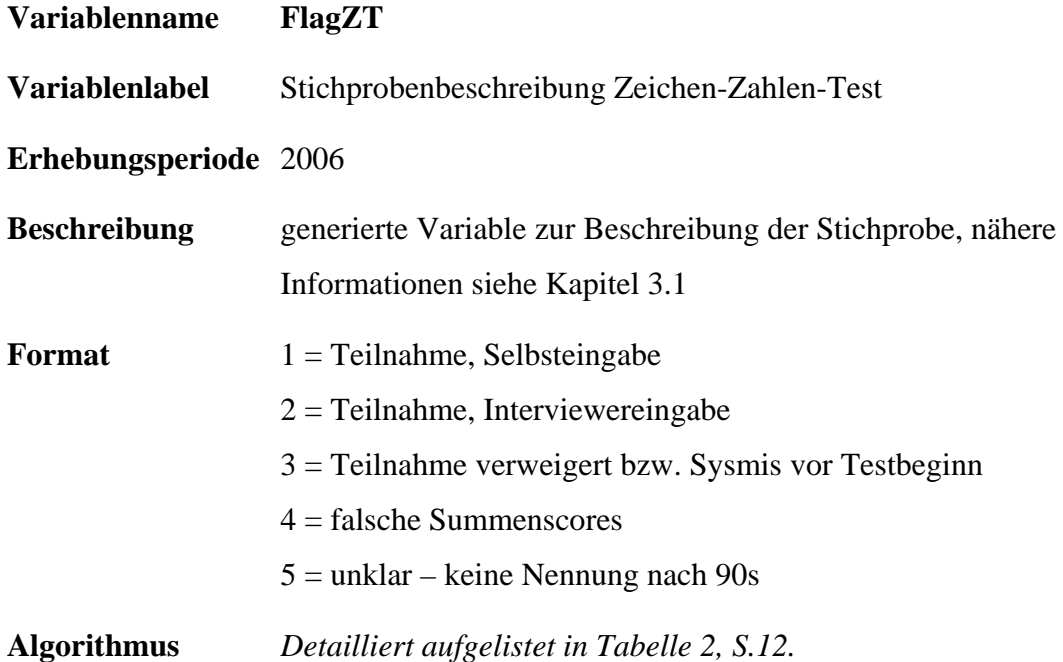

 $\overline{\phantom{0}}$ 

### <span id="page-34-0"></span>5. Dokumentation der Variablen

# *5.3 Erhobene Variablen*

Im Folgenden werden nur die Summenvariablen der beiden Tests wiedergegeben, wie sie auch im Datensatz COGNIT06 der wissenschaftlichen Öffentlichkeit zugänglich sind. Speziell interessierten Nutzern kann auf Anfrage darüber hinaus auch gerne ein differenzierter Datensatz bereit gestellt werden, der die Antworten bzw. Nennungen sekundengenau dokumentiert (Kontakt: [soepmail@diw.de\)](mailto:soepmail@diw.de).

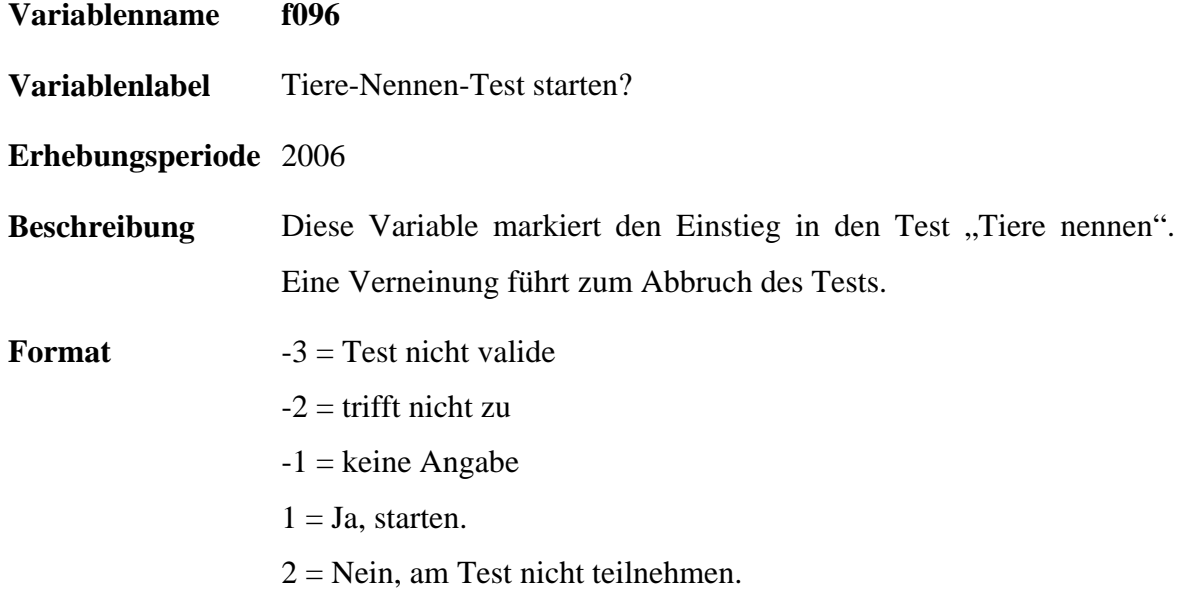

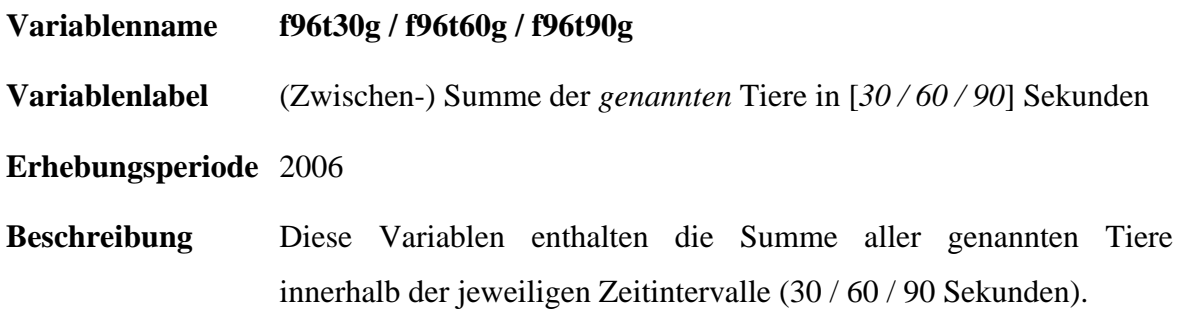

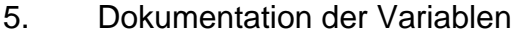

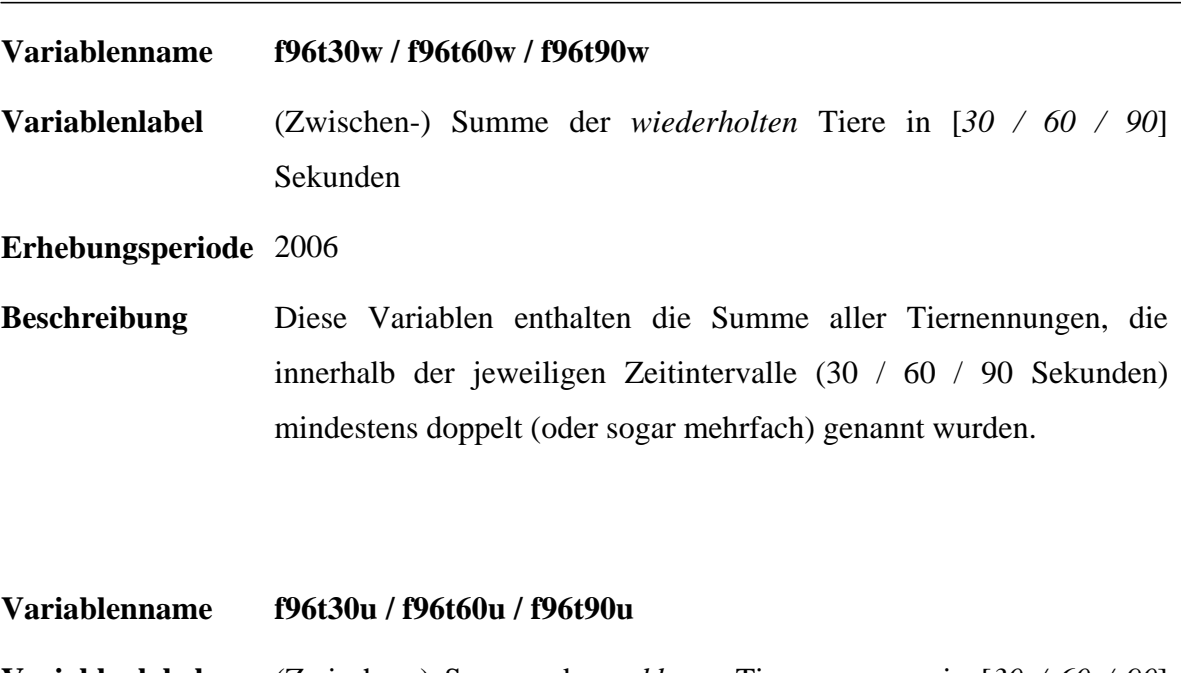

**Variablenlabel** (Zwischen-) Summe der *unklaren* Tiernennungen in [*30 / 60 / 90*] Sekunden

**Erhebungsperiode** 2006

**Beschreibung** Diese Variablen enthalten die Summe aller unklaren und nicht eindeutigen Tiernennungen, die innerhalb der jeweiligen Zeitintervalle (30 / 60 / 90 Sekunden) genannt wurden.

**Variablenname f96t30s / f96t60s / f96t90s** 

**Variablenlabel** Summe *aller gültigen* Tiernennungen in [*30 / 60 / 90*] Sekunden

**Erhebungsperiode** 2006

**Beschreibung** Diese Variablen enthalten die Summe aller gültigen Tiernennungen, die innerhalb der jeweiligen Zeitintervalle (30 / 60 / 90 Sekunden) genannt wurden.

# 5. Dokumentation der Variablen

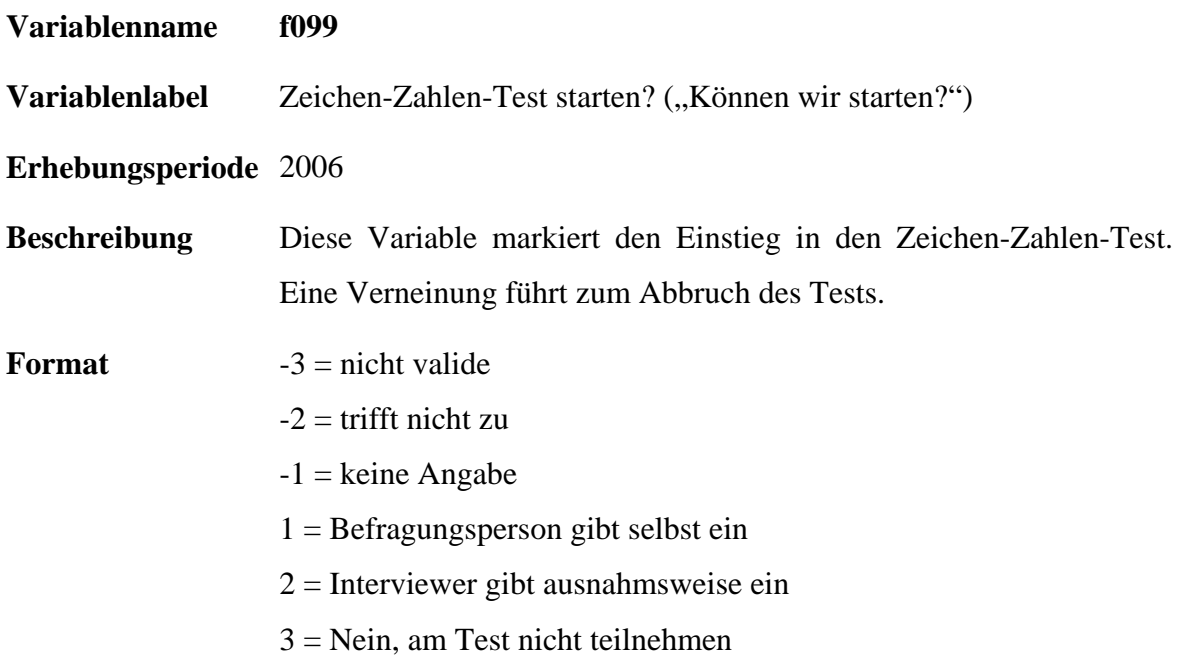

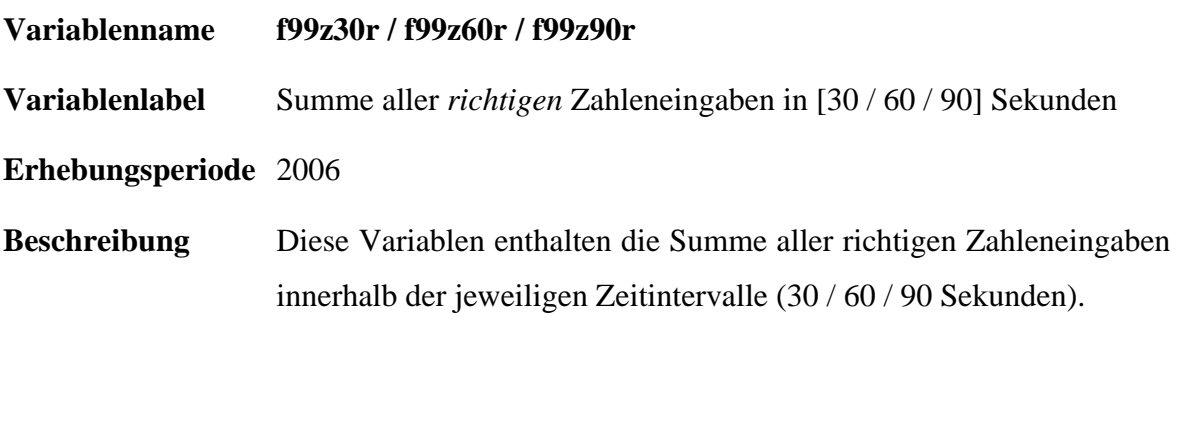

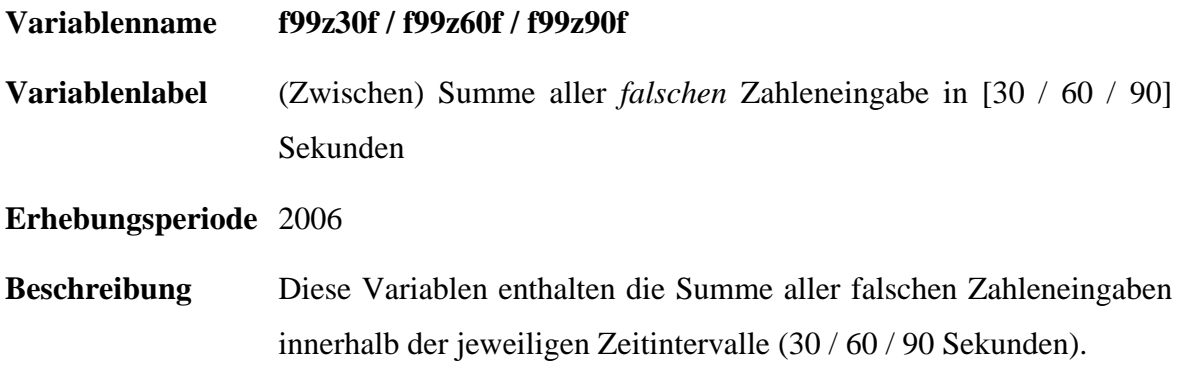

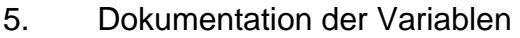

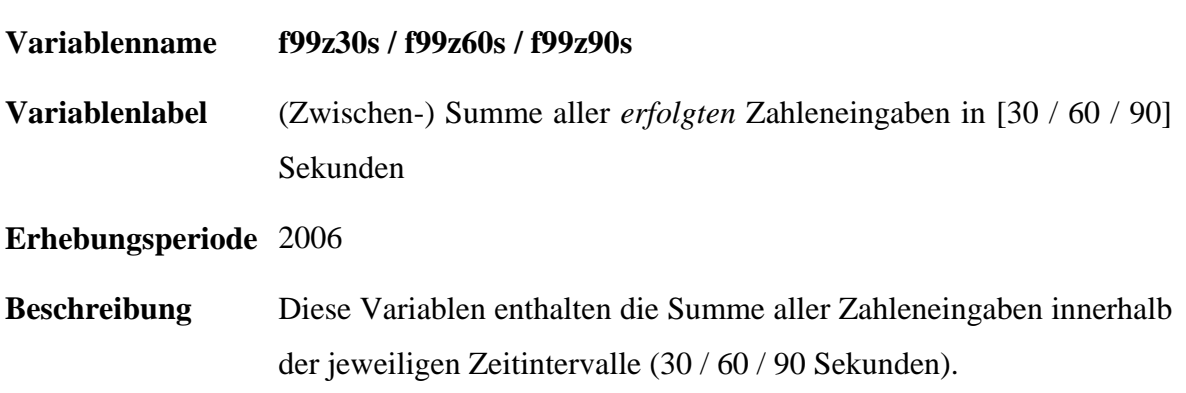

# <span id="page-38-0"></span>**Literatur**

- Anger, Silke / Heineck, Guido (2006): Cognitive Abilities and Labour Market Outcomes, DIW Discussion Paper No. 655, German Institute for Economic Research, Berlin.
- Heineck, Guido / Anger, Silke (2008): The Returns to Cognitive Abilities and Personality in Germany, mimeo.
- Kroh, Martin / Spieß, Martin (2008): Documentation of Sample Sizes and Panel Attrition in the German Socio Economic Panel (1984 until 2006). In: DIW Data Documentation 27.
- Lang, Frieder R. / Weiss, D. / von Rosenbladt, Bernhard / Stocker, Andreas (2007): Assessing cognitive capacities in computer-assisted survey research: Two ultra-short tests of intellectual ability in the German Socio-Economic Panel (SOEP). Schmollers Jahrbuch 127: 183-192.
- Lang, Frieder R.:(2005): Erfassung des kognitiven Leistungspotenzials und der "Big Five" mit Computer-Assisted-Personal-Interviewing (CAPI): Zur Reliabilität und Validität zweier ultrakurzer Tests und des BFI-S, DIW Research Notes 2005/9, Berlin.
- Lohmann, Henning/ Spieß, C. Katharina / Groh-Samberg, Olaf / Schupp, Jürgen (2008): Analysepotenziale des Sozio-oekonomischen Panels (SOEP) für die empirische Bildungsforschung. Research Note des DIW. Berlin.
- von Rosenbladt, Bernhard / Stocker, Andreas (2005): Testerhebung zum SOEP 2006. "Persönlichkeit und Alltag". Verhaltensexperimente, Retest-Studie München: TNS Infratest Sozialforschung, S. 28-35.
- Schupp, Jürgen, C. Katharina Spieß & Gert G. Wagner (2008): Die verhaltenswissenschaftliche Weiterentwicklung des Erhebungsprogramms des SOEP. In: *Vierteljahrshefte zur Wirtschaftsforschung* 77(3) (in Druck).
- SOEP 2006: Methodenbericht zum Befragungsjahr 2006 (Welle 23) des Sozio-Ökonomischen Panels.
- Solga, Heike / Stern, Elsbeth / v. Rosenbladt, Bernhard / Schupp, Jürgen / Wagner, Gert G. (2005): The Measurement and Importance of General Reasoning Potentials in Schools and Labor Market - Pre-Test Report. DIW Research Notes Nr. 10, Berlin: DIW.

# <span id="page-39-0"></span>TAnhang

# **Anhang**

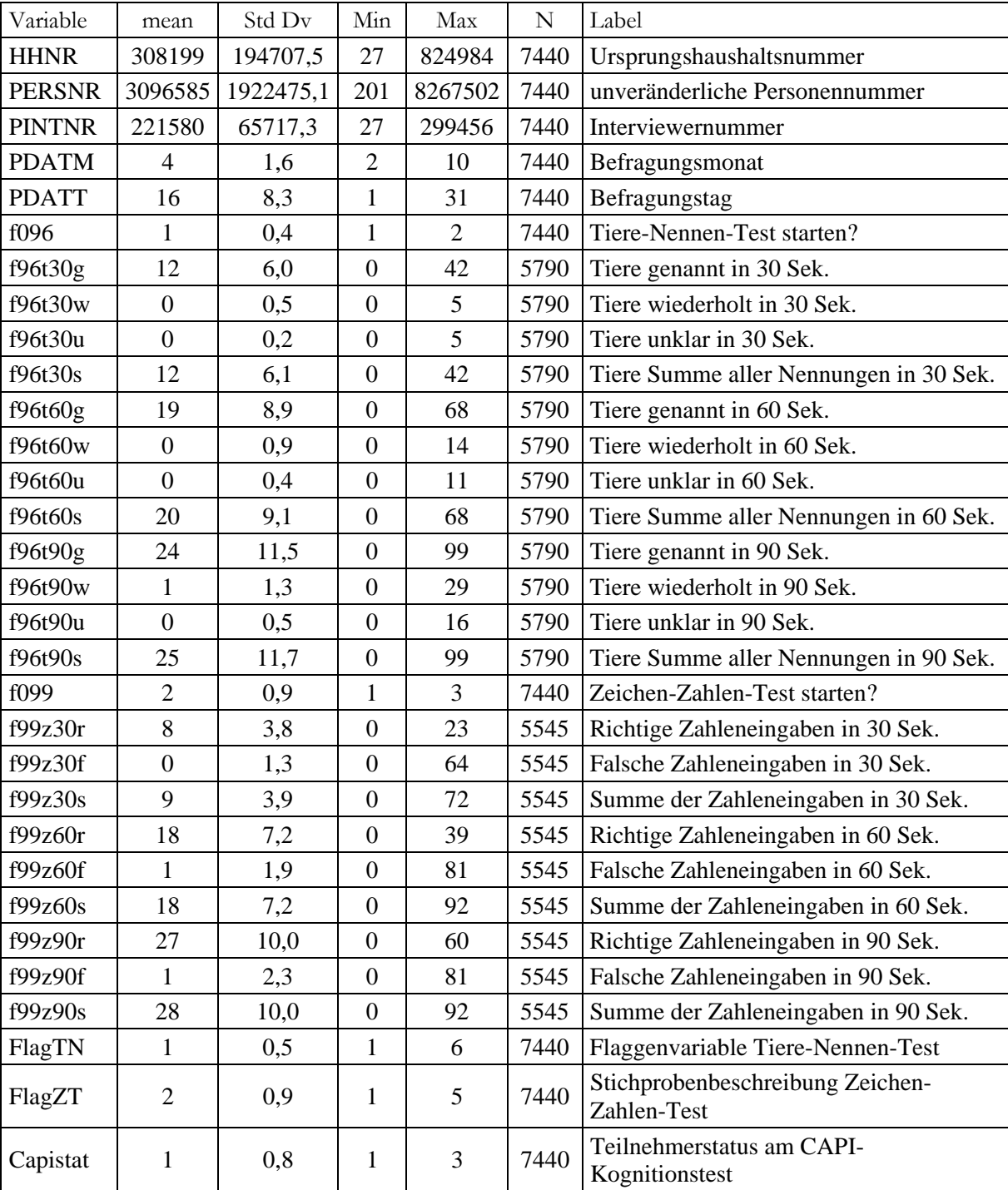

Tabelle 7: Variablenliste des Datensatzes cognit06